Johann-Wolfgang-Goethe Universität Frankfurt am Main Fachbereich 09 Seminar für Judaistik

# Leitfaden

# Wissenschaftliches Arbeiten in der Judaistik

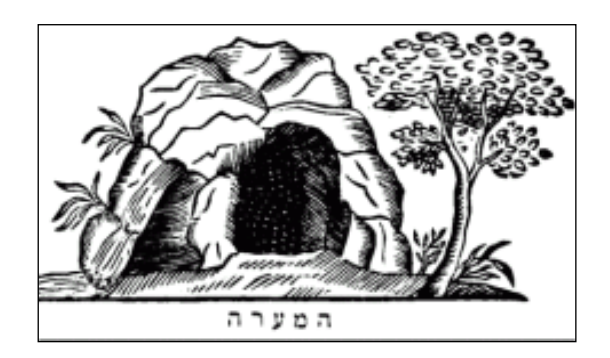

Stand: Februar 2015

# **Inhaltsverzeichnis**

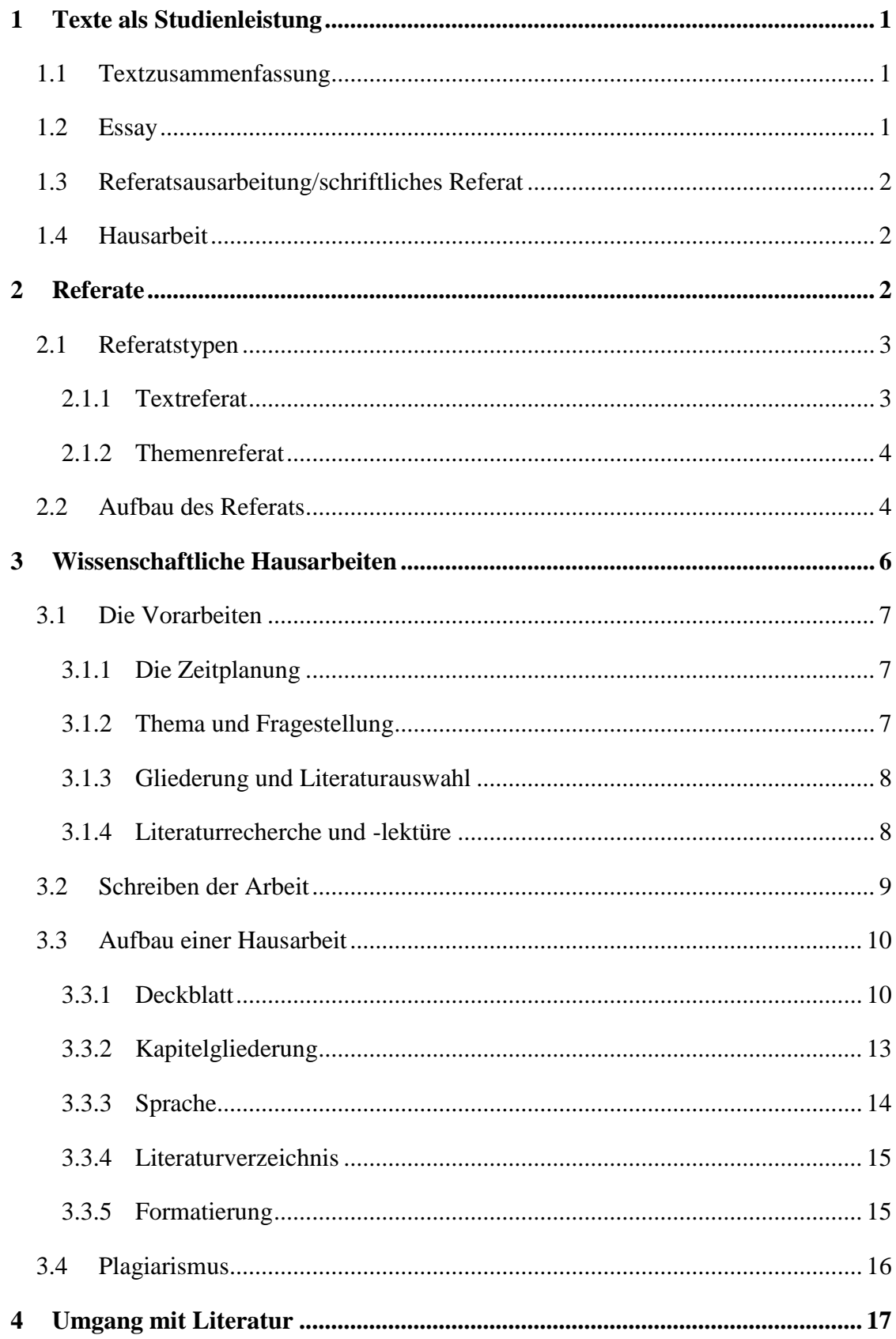

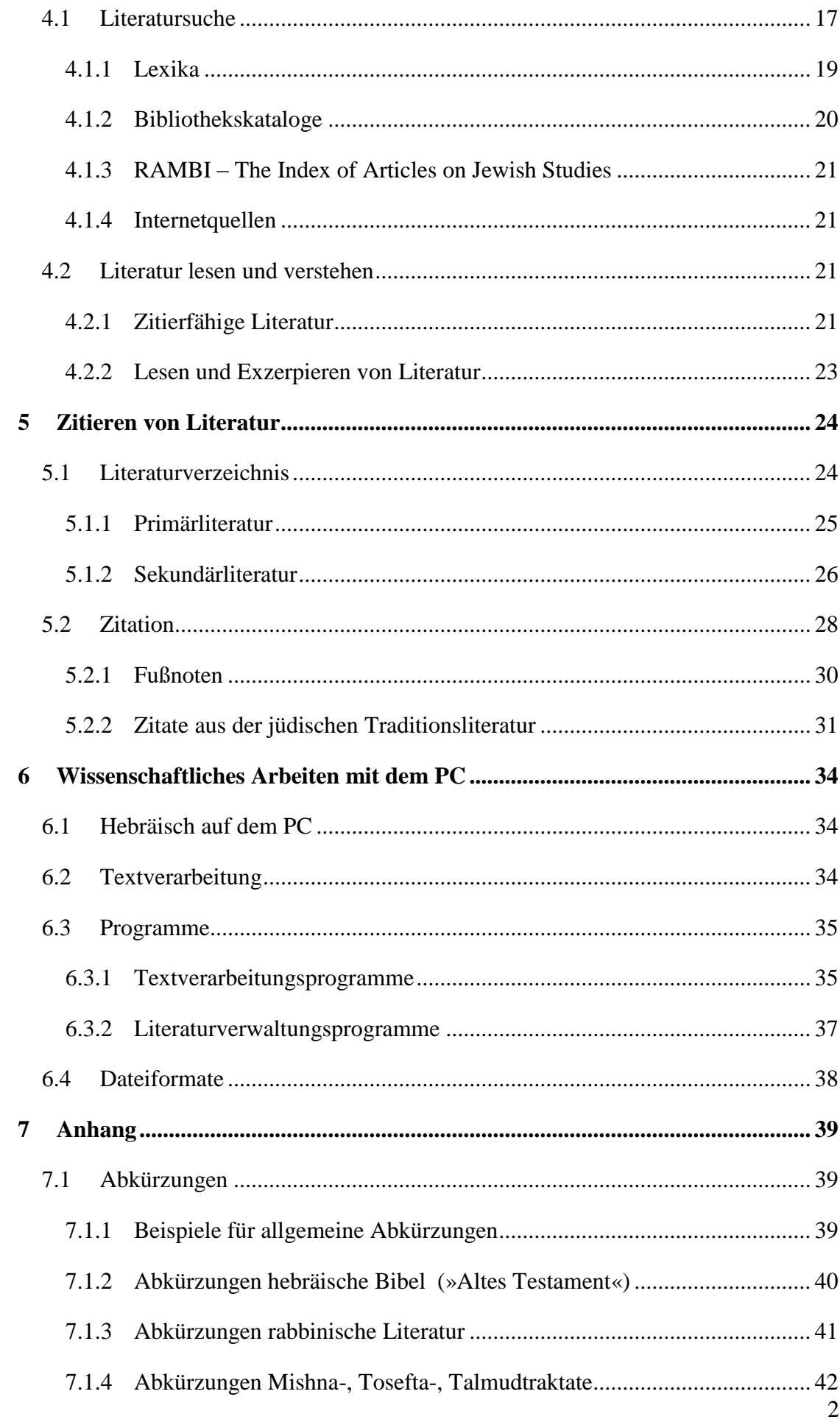

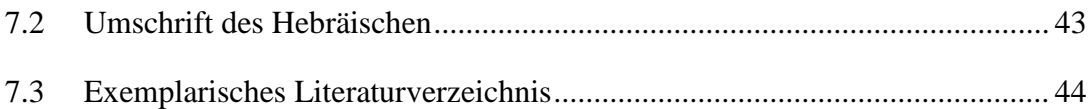

# **Wissenschaftliches Arbeiten in der Judaistik**

#### <span id="page-4-0"></span>**1 Texte als Studienleistung**

Im Laufe des Studiums wird ein großer Teil der Studienleistung in Form von Texten erbracht. Um den jeweiligen Anforderungen gerecht zu werden, muss man sowohl die Anforderungen als auch die unterschiedlichen Textgattungen kennen. Die schriftlichen Texte unterscheiden sich nicht nur in der Länge, sondern auch in Aufbau und Zielsetzung. Deshalb soll hier ein kurzer Überblick über verschiedene Texttypen gegeben werden, mit denen Sie im Laufe Ihres Judaistikstudiums konfrontiert werden könnten. Diese Auflistung und Beschreibung dient als Überblick und Ergänzung für die Absprache mit den jeweiligen Dozenten.

#### <span id="page-4-1"></span>**1.1 Textzusammenfassung**

Die Textzusammenfassung oder das Exzerpt stellen keine eigene wissenschaftliche Leistung dar. Das Ziel einer Textzusammenfassung ist es, die zentralen Aussagen kurz und prägnant wiederzugeben. Es sollen also die Argumentationslinien des Textes aufgezeigt und gegebenenfalls argumentative Schwächen herausgearbeitet werden.

Für eine Textzusammenfassung ist es dennoch notwendig – wie für alle folgenden Texttypen auch – nicht bekannte relevante Fakten (wie z.B. bestimmte historische Ereignisse oder Schriften) sowie Fremdwörter, die im Text erwähnt werden, nachzuschlagen.

#### <span id="page-4-2"></span>**1.2 Essay**

Unter einem Essay versteht man die Auseinandersetzung mit einem gegebenen Thema, wobei dies in der Regel weniger formal und im Aufbau weniger streng als eine Hausarbeit ist. Im Gegensatz zur Hausarbeit ist hier meist sowohl eine explizite Gliederung als auch eine umfassende Wiedergabe des Forschungsstandes nicht notwendig.

Charakteristisch für einen Essay ist die argumentative Auseinandersetzung mit einem Thema oder einer These. Der Essay soll die Anwendung argumentativer Strategien und die Darstellung eines eigenen Standpunkts schulen. Das bedeutet, er soll auf eine inhaltliche Position hinführen, die der Verfasser vertritt und deren Begründung sich aus dem Essay ergibt. Es geht also auch darum, dass der Verfasser sich im Entwickeln und Organisieren eigener Ideen sowie der Auseinandersetzung mit anderen Standpunkten übt.

#### <span id="page-5-0"></span>**1.3 Referatsausarbeitung/schriftliches Referat**

Eine Referatsausarbeitung unterliegt denselben formalen Anforderungen wie eine Hausarbeit (s. dazu [3.3](#page-13-0) ["Aufbau einer Hausarbeit"](#page-13-0)), ist aber im Regelfall kürzer: im BA-Studium ca. 18.000 Zeichen/im MA-Studium ca. 16 Seiten.

In jedem Fall werden Ergänzungen für Einleitung und Zusammenfassung zum mündlichen Referat nötig sein. Auch Anmerkungen, Ergänzungen und Kritikpunkte, die im Rahmen des Referats im Unterricht zur Sprache gekommen sind, sollten eingearbeitet werden.

Bereits bei der Vorbereitung des mündlichen Referats ist es zudem empfehlenswert, sich die genauen Fundstellen von wichtigen Gedanken und Thesen zu notieren, so dass für das schriftliche Referat die entsprechenden Verweise, Belege und Zitate leicht zu finden sind. Weitere Informationen zum mündlichen Teil des Referats finden Sie im Abschnitt [2](#page-5-2) ["Referate"](#page-5-2).

#### <span id="page-5-1"></span>**1.4 Hausarbeit**

Die Hausarbeit ist – außer der Bachelor- bzw. Master- oder Magisterarbeit – die längste Form einer schriftlichen Ausarbeitung. Sie soll im BA-Studium ca. 24.000 Zeichen umfassen; im MA-Studium sollte eine Hausarbeit etwa 24 Seiten lang sein. Sie ist eine eigene wissenschaftliche Leistung und dies spiegelt sich auch in den Anforderungen wider.

In der Hausarbeit wird ein eigenständig gewähltes Thema bearbeitet. Dies umfasst die Literaturrecherche und die Darstellung des Forschungsstandes ebenso wie die Erstellung einer Gliederung und einer Fragestellung. Themenwahl und Literaturrecherche sollten dabei immer in Absprache mit dem Dozenten geschehen. (Zur Literaturrecherche s. auch [4.1](#page-20-1) ["Literatursuche4.1"](#page-20-1)). Nicht nur inhaltlich, sondern auch formal muss die Hausarbeit bestimmten Anforderungen genügen. Diese finden Sie im Abschnitt [3](#page-9-0) "Wissenschaftliche [Hausarbeiten"](#page-9-0).

# <span id="page-5-2"></span>**2 Referate**

Auch Vorträge sind – neben der schriftlichen Ausarbeitung – ein wichtiger Bestandteil für die Vermittlung wissenschaftlicher Inhalte.

Referate sind eine häufige Form der Studienleistung. Dabei kann sich die genaue Ausrichtung des Referats, je nach Konzeption der Veranstaltung, unterscheiden. Damit ein Referat seine Funktion erfüllt, muss man einige wichtige Punkte beachten. Sprechen Sie deshalb frühzeitig das Thema und seine Schwerpunkte, Literatur, Referatslänge und Präsentation mit dem Dozenten ab. Im Regelfall sollte zudem zu einem Referat ein Handout oder Thesenpapier erstellt werden. Bedenken Sie bitte vorher, welche technischen Voraussetzungen Sie für Ihre Präsentation benötigen. Gibt es einen Beamer oder einen Overhead-Projektor? Brauchen Sie einen Laptop? Existiert ein Internetzugang (falls notwendig)? Sind die technischen Geräte bereits im Raum vorhanden oder müssen die Geräte zum Referat mitgebracht werden?

Beachten Sie bei der Vorbereitung Ihres Referats auch die Zeitvorgaben des Dozenten zur Referatslänge. Tragen Sie dafür Ihr Referat zumindest einmal laut vor – wenn möglich auch einer anderen Person. Dabei können Sie einerseits die Präsentation üben und andererseits die Länge des Referats realistisch einschätzen. Im Bachelor- und Masterstudiengang sollte ein Referat für eine Modulprüfung 45 Minuten dauern.

#### <span id="page-6-0"></span>**2.1 Referatstypen**

#### <span id="page-6-1"></span>2.1.1 Textreferat

Ziel eines Textreferats ist die Vorstellung eines Textes, der entweder von allen Kommilitonen gelesen worden ist oder als Ergänzung zum Sitzungsthema dient. Grundsätzlich sollte ein Textreferat für alle verständlich und nachvollziehbar sein. Zunächst sollten der Autor/die Autoren kurz vorgestellt werden, wobei dies in den Kontext des Referats eingeordnet werden sollte. Sinnvoll ist in jedem Fall die Nennung biographischer Daten, Forschungsschwerpunkte und – häufig auch – eine historische Einbettung. Falls der Text Teil eines größeren Werkes ist, sollte auch dieses kurz vorgestellt werden. Es sollen die Kernaussagen und damit die Argumentationslinie des Autors herausgearbeitet und in eigenen Worten dargestellt werden. Ein Textreferat ist keine einfache Nacherzählung, sondern zugleich eine Einordnung des Textes in das Thema des Seminars und in den Kontext der bereits bekannten Texte.

Bei einem Textreferat dient im Regelfall nur der ausgewählte Text als Grundlage, aber Fremdwörter oder unbekannte Begriffe sowie als bekannt vorausgesetzte Ereignisse, Zusammenhänge usw., die für das Textverständnis nötig sind, müssen natürlich auch in diesem Fall nachgeschaut und eventuell im Seminar erläutert werden.

#### <span id="page-7-0"></span>2.1.2 Themenreferat

Ziel eines Themenreferats ist es, einen kurzen Einstieg in ein bestimmtes Thema zu geben. Grundlage dafür sind im Regelfall mehrere Texte, da nicht nur eine Position, sondern ein Überblick über ein Thema gegeben werden soll. Die Vorbereitungen eines Themenreferats umfasst daher auch eigene Recherche im Vorfeld des Referats. Bei einem Themenreferat sollte unbedingt mit dem Dozenten geklärt werden, was dieser vom Referat erwartet.

Natürlich müssen auch hier Fremdwörter, unbekannte Begriffe, Zusammenhänge und für das Thema wichtige Ereignisse vom Referenten nachgeschaut und eventuell dem Seminar vorgestellt oder erklärt werden.

#### <span id="page-7-1"></span>**2.2 Aufbau des Referats**

Ein mündliches Referat soll den übrigen Seminarteilnehmern die Ergebnisse der eigenen Arbeit vermitteln. Es trainiert also die Fähigkeit, komplizierte Sachverhalte für andere verständlich in wissenschaftlichen Vorträgen darzustellen. Häufig dient das Referat zudem als Vorarbeit für ein zu erstellendes schriftliches Referat oder eine Hausarbeit. Die in der Diskussion von anderen Studierenden und Dozenten vorgebrachten Anmerkungen können helfen, auf Fehler oder Lücken in der Argumentationsstruktur aufmerksam zu machen oder die eigene Fragestellung zu präzisieren.

Je nach Seminarkonzeption kann der Aufbau des Referats unterschiedlich ausfallen. Das Referat sollte sich dabei an den Vorgaben des Dozenten orientieren. Da das Referat aber, wie auch die Hausarbeit, einem wissenschaftlichen Anspruch genügen soll, müssen einige wichtige Punkte auf jeden Fall beachtet werden.

- Formulierung einer Fragestellung bzw. der Zielsetzung
- Angabe von Quellen mittels eines Literaturverzeichnisses entweder auf dem Handout oder am Ende einer Präsentation
- kritischer Umgang mit den zugrunde gelegten Texten und Begriffen, d. h. aufzuzeigen, dass hier keine eigene Meinung, sondern die eines anderen referiert, eingeordnet und bewertet wird

Daneben unterscheidet sich das mündliche Referat jedoch durch seinen einführenden Charakter von den anderen wissenschaftlichen Textgattungen. Daher kann in der Regel auf die Darstellung des Forschungsstandes verzichtet werden. Zentraler ist die verständliche Vermittlung der Kerninhalte. Dabei kann sich das Referat an folgender grober Gliederung

orientieren, von der allerdings im konkreten Fall und nach Vorgaben des Dozenten abgewichen werden kann.

#### **EINLEITUNG**

Der Beginn des Referats ist die Möglichkeit, das Interesse der Zuhörer für das Thema zu wecken. Man kann zum Beispiel mit einer Frage an den Kurs, einem Beispiel aus dem Material oder dem Bezug zu allgemein relevanten Debatten beginnen.

Zunächst sollte der Titel des Referats genannt werden, dann sollte es vom Referenten in den Zusammenhang des Seminars und der bisherigen Referate eingeordnet werden. Durch die Formulierung von Fragestellungen und Arbeitshypothesen sowie der Darstellung des Referatsziels wird für die Kommilitonen der Sinn und Zweck des Vortrags deutlich. Stellen Sie also nicht nur Ihr Thema, sondern auch Ihr Vorhaben vor.

Geben Sie auch einen Überblick über den Aufbau des Referats. Erläutern und begründen Sie gegebenenfalls die aufeinanderfolgenden Schritte. Um dies zu veranschaulichen und zu gewährleisten, dass die Zuhörer folgen können, bietet sich eine schriftliche Darstellung (z.B. ein Thesenblatt, ein Handout, eine Power-Point-Präsentation) an, in der wichtige Fragen, Argumente, eine Gliederung und/oder die argumentative Struktur des Vortrags schlagwortartig zusammengefasst werden können. Wenn Textpassagen im Rahmen des Vortrags analysiert werden, sollten diese entweder dem Seminar allgemein präsentiert oder in Form eines Handouts für alle zugänglich gemacht werden.

#### **HAUPTTEIL**

Hier sollen keine kompletten oder unreflektierten Inhalte wiedergegeben werden, sondern es muss überlegt werden – wie auch bei der Abfassung einer Hausarbeit – was für Fragestellung und Zielsetzung wirklich wichtig ist. Was sind die Zusammenhänge und wie sieht der Argumentationsaufbau in den verwendeten Texten aus? Der Zuhörer sollte immer deutlich vor Augen haben, in welchem Zusammenhang die einzelnen Punkte zur formulierten Fragestellung stehen.

Versuchen Sie, komplexe Sachverhalte nachvollziehbar darzustellen, indem Sie diese in eigenen Worten wiedergeben und eventuell an Beispielen veranschaulichen. Sie müssen nicht um jeden Preis alle Ihnen wichtig erscheinenden Themen abhandeln. Behandeln Sie lieber vier Themen gründlich als sieben oberflächlich. Um die Kernpunkte anschaulich darstellen zu können, müssen die Themen vom Referenten in ihrer Tiefe nachvollzogen worden sein. Setzen Sie sich deshalb frühzeitig mit Ihrem Referatsthema auseinander und besuchen Sie bei Bedarf die Sprechstunde des Dozenten, um die genauen Inhalte des Referats abzustimmen. Das erleichtert die Ausarbeitung und bewahrt die Seminarteilnehmer vor einem unzureichenden Referat.

Um einen komplizierten Text zu verstehen, benötigen Sie an manchen Stellen sicherlich noch zusätzliche Informationen. Überlegen Sie, welche Erläuterungen auch für das Seminar sinnvoll sind. Stellen Sie allerdings nicht alles vor, was sie gelesen haben, sondern nur das, was Sie zur Vermittlung der Inhalte benötigen.

#### **FAZIT**

Am Ende des Referats ist es im Regelfall sinnvoll, wenn noch einmal die Zusammenhänge zum Seminar herausgestellt werden: Was war die Relevanz? Welche offenen Fragen wurden beantwortet bzw. welche Diskussionspunkte wurden aufgeworfen? Hier kann der Referent auch auf Fragen hinweisen, die für die anschließende Diskussion interessant sein könnten. Diese kann zum Beispiel durch eine provokante Einstiegsthese oder ein strittiges Beispiel initiiert werden.

Im Fazit sollte nicht einfach das schon Gesagte wiederholt werden, sondern eine knappe Zusammenfassung der wichtigsten Ergebnisse stehen. Stellen Sie den Bezug zur Fragestellung oder These des Referats her und damit den Bezug zu Ihrer Zielsetzung. Dadurch wird deutlich, dass Sie es geschafft haben, Ihr zu Beginn des Vortrags angekündigtes Vorhaben umzusetzen.

Geben Sie im Anschluss des Referats auch Raum für Fragen. Sehen Sie jede Antwort auf eine Frage als ein Minireferat, bei dem es wiederum darum geht, knapp und strukturiert die Kernpunkte zusammenzufassen.

# <span id="page-9-0"></span>**3 Wissenschaftliche Hausarbeiten**

Eine schriftliche Hausarbeit dient in der Regel dem Erwerb eines Seminar- bzw. Proseminarscheins. Es ist die selbständige Bearbeitung und angemessene Dokumentation einer fachspezifischen Aufgabenstellung, die sich auch auf ein zuvor gehaltenes Referat beziehen kann. Wenn Sie dieses gründlich vorbereiten, haben Sie bereits einige der Arbeitsschritte, die für eine schriftliche Hausarbeit zu erledigen sind, zumindest in Teilen hinter sich gebracht (s. dazu auch Abschnitt [2](#page-5-2) ["Referate"](#page-5-2)).

Das Verfassen einer wissenschaftlichen Hausarbeit (oder die Ausarbeitung eines Referats) beschränkt sich nämlich nicht auf den eigentlichen Schreibprozess, sondern besteht aus verschiedenen Schritten zuvor und danach.

## <span id="page-10-0"></span>**3.1 Die Vorarbeiten**

#### <span id="page-10-1"></span>3.1.1 Die Zeitplanung

Sinnvoll ist es, sich vor Beginn der Hausarbeit einen Zeitplan zu erstellen. Insbesondere für die Beschaffung und Sichtung von Literatur (s. dazu auch [4.2.2](#page-26-0) "Lesen und Exzerpieren von [Literatur"](#page-26-0)) muss häufig mehr Zeit eingeplant werden. Bücher können ausgeliehen sein oder müssen per Fernleihe bestellt werden und sind deshalb oft erst später als gedacht verfügbar. Auch die weiteren Schritte brauchen Zeit, um sorgfältig durchgeführt zu werden. Zudem sollte am Ende genügend Raum eingeplant werden, um die fertige Arbeit nochmal Korrektur zu lesen (oder Korrektur lesen zu lassen).

In den Semesterferien müssen Sie auch damit rechnen, dass Dozenten nicht durchgehend erreichbar sind. Klären Sie dies vorher ab und machen Sie möglichst frühzeitig Termine aus. Meist werden auch Feriensprechstunden angeboten.

# <span id="page-10-2"></span>3.1.2 Thema und Fragestellung

Der erste Schritt beim Erstellen einer wissenschaftlichen Hausarbeit ist die Themenfindung. Themen wie "Der Talmud" oder "Die Juden Amerikas" sind zu weit gefasst, um in einer Hausarbeit sinnvoll behandelt werden zu können.

Zugleich beinhaltet die Eingrenzung eines Themas auch die Formulierung einer Fragestellung, da nicht nur eine deskriptive Beschreibung eines bestimmten Themengebiets erfolgen soll. Eine gute Fragestellung zu entwickeln ist durchaus eine anspruchsvolle Aufgabe. Denn als Endresultat soll die Arbeit nicht aus der reinen Wiedergabe von Gelesenem bestehen, sondern eine eigene wissenschaftliche Auseinandersetzung mit dem Thema sein. Nicht zuletzt zeigen Sie in einer Hausarbeit, ob Sie sich kritisch und wissenschaftlich mit einem Thema auseinandersetzen können. Eine wissenschaftliche Frage zielt also auf die Auseinandersetzung und Erklärung von Sachverhalten und/oder ihre Konsequenzen. Eine Ausnahme können (müssen aber nicht!) sprachwissenschaftliche

Hausarbeiten sein, bei denen bereits eine Auseinandersetzung mit und die Darstellung des bearbeiteten Materials eine anspruchsvolle Aufgabe sein können.

Für die Themenfindung und die Entwicklung der Fragestellung braucht man einen Überblick über die Literatur und den Forschungsstand. Die Themenwahl und Literaturrecherche sollte deshalb immer in Absprache mit dem Dozenten geschehen. Ausgangspunkt kann dabei zum Beispiel eine in der Veranstaltung angegebene Literaturliste sein.

Bereiten Sie sich aber auch auf das Gespräch mit dem Dozenten vor! Wenn Sie sich bereits ein Grundlagenwissen zum angestrebten Thema angeeignet haben, sind Sie deutlich besser in der Lage, die Anregungen und Vorschläge der Dozenten aufzunehmen und sinnvoll umzusetzen.

#### <span id="page-11-0"></span>3.1.3 Gliederung und Literaturauswahl

Nach der Erarbeitung einer Fragestellung ist es durchaus sinnvoll, bereits eine erste Gliederung zu erstellen. Diese erlaubt es, das grundlegende Programm der Arbeit aufzuzeigen, ohne sich bereits hier in den Details des Materials zu verlieren. Aufgrund dieser (Arbeits-)Gliederung kann die Literaturauswahl gezielter erfolgen, da man bereits ein Programm vor Augen hat und relevante Literatur leichter von nichtrelevanter unterscheiden kann. Denken Sie daran, diese Gliederung frühzeitig mit dem Dozenten abzusprechen.

## <span id="page-11-1"></span>3.1.4 Literaturrecherche und -lektüre

Wie oben erwähnt, sollte genügend Zeit für die Literaturrecherche und -lektüre eingeplant werden, da nicht alle Bücher unbedingt sofort verfügbar sein müssen. Daher ist es gut, sich schon früh einen Überblick über die Literaturlage zu machen, ausgeliehene Bücher vorzumerken und nicht vorhandene Bücher bei Bedarf als Fernleihe zu bestellen.

Natürlich kann in einer Hausarbeit meist nicht der gesamte Forschungsstand betrachtet werden. Die ausgewählten Texte sollten aber in den Kontext der Forschung eingeordnet werden. Ein kurzer Überblick zum Forschungsstand und über die Literaturlage sollte zu Beginn der Arbeit, nach der Einleitung oder als ein Teil der Einleitung, deshalb nicht fehlen.

Die eigentliche Arbeit erfolgt dann mit dem Lesen und Auswerten der gewählten Literatur (s. daz[u4.2](#page-24-2) ["Literatur lesen und verstehen"](#page-24-2)), bei der die genauen Fundstellen immer notiert werden sollten.

Neben dem reinen Exzerpieren der Texte sollten Sie zudem immer Ihre Fragestellung im Hinterkopf behalten und sich zu Positionen, Fragen und Thesen in der Literatur eine kritische Meinung bilden, indem Sie das Für und Wider der Positionen abwägen. Stellen Sie sich selbst Fragen wie: Welche Argumentation verfolgt der Autor und ist diese nachvollziehbar? Stimmt diese mit den eigenen Ansätzen überein? Falls nicht, können Sie Ihre Thesen sinnvoll begründen oder sollten sie überdacht werden?

#### <span id="page-12-0"></span>**3.2 Schreiben der Arbeit**

Die eigentliche Hauptaufgabe beim Verfassen einer wissenschaftlichen Hausarbeit ist das Schreiben selbst. Wenn Sie allerdings bei der Literaturlektüre und beim Exzerpieren die genannten Tipps berücksichtigt haben, wird der Schreibprozess um einiges schneller voranschreiten können. Im Idealfall hat man eine klare Fragestellung, eine ordentliche Gliederung, einen inhaltlichen Überblick über die relevante Literatur und muss nur noch mit dem Schreiben beginnen.

Vertrautheit mit der relevanten Forschungsliteratur ist Voraussetzung für das Verfassen einer Hausarbeit, aber die eigentliche Leistung besteht in ihrer kritischen Verarbeitung. Dies bedeutet nicht, dass man seine ganz persönlichen Ansichten darstellen soll, sondern dass das eigene Urteil durch rational nachvollziehbare Argumente begründet wird. Bei Beginn des Schreibprozesses sollte man also nicht nur den Aufbau der Arbeit im Kopf haben, sondern auch bereits eine grobe Argumentationsstruktur. Wenn man vor Schreibbeginn bereits einen stichwortartigen Ablaufplan für die Hausarbeit erstellt, fallen eventuelle Schwächen im Aufbau schon früher ins Auge und nicht erst, nachdem die Arbeit fertig ist.

Schreiben Sie also nicht einfach drauflos, sondern überlegen Sie, wie die einzelnen Punkte und Argumentationsschritte am besten aufeinander folgen. Verdeutlichen Sie den logischen Zusammenhang durch entsprechende Hinweise (etwa "Die These a ist unvereinbar mit der nun folgenden Auffassung" oder "Wenn man diese Interpretation als Ausgangspunkt nimmt, ergeben sich als Konsequenzen...").

Insgesamt ist die sprachliche Formulierung der Ergebnisse eine schwierige Aufgabe, die man nicht auf die leichte Schulter nehmen sollte. Bei der Ausarbeitung gilt es, zwei Extreme zu vermeiden: weder sind umgangssprachliche Formulierungen präzise genug, um wissenschaftliche Probleme zu behandeln, noch machen gestelzte "wissenschaftliche" Formulierungen einen Text inhaltlich besser oder verständlicher.

Nach dem Schreiben des Textes muss noch etwas Zeit für die Nachbearbeitung eingeplant werden. Die Arbeit sollte zumindest noch einmal auf inhaltliche Schlüssigkeit und einmal auf formale Fehler (Grammatik, Rechtschreibung, aber auch Formatierung) Korrektur gelesen werden. Häufig ist es sinnvoll, zusätzlich eine andere Person den Text lesen zu lassen, da man meist ab einem gewissen Punkt "blind" für Fehler und Schwächen am Text wird.

Bitte beachten Sie, dass es nicht reicht, wenn Sie den Text durch das Rechtschreibprogramm Ihres Computers prüfen lassen. Dies kann als zusätzliche Maßnahme natürlich hilfreich und sinnvoll sein, ersetzt aber keinesfalls eine persönliche Nachbearbeitung. Oftmals ist es sehr hilfreich, sich den Text auszudrucken und ihn dann Korrektur zu lesen. Fehler entdeckt man zumeist nicht am Bildschirm, sondern im gedruckten Text. Auch können Sie im gedruckten Text sehen, ob z.B. Ihre Formatierung stimmig ist, Seitenumbrüche an den richtigen Stellen sind, die Fußnoten richtig angeführt werden usw. Planen Sie auch hierfür ausreichend Zeit ein, da auch die Formalia bei der Bewertung der Hausarbeit ein wichtiges Kriterium sind (s. [3.3.5](#page-18-1) ["Formatierung"](#page-18-1)).

#### <span id="page-13-0"></span>**3.3 Aufbau einer Hausarbeit**

Eine Hausarbeit muss bestimmte formale Kriterien erfüllen, die genauso auch für Bachelor-, Master- oder Magisterarbeiten gelten. Darüber hinaus gibt es auch einige Richtlinien im Aufbau, an denen man sich orientieren sollte.

#### <span id="page-13-1"></span>3.3.1 Deckblatt

Vor jeder Hausarbeit steht ein Deckblatt, das einige wichtige Informationen enthält, die möglichst übersichtlich präsentiert werden sollen. Diese sind:

- Name der Universität, der Fachbereich und das Fach
- Angaben zu Art und Titel der Lehrveranstaltung (s. Vorlesungsverzeichnis)
- Name der/des Lehrenden
- Titel der Hausarbeit
- Name, Matrikelnummer, Studienkombination, Semesterzahl, Anschrift, Telefonnummer und E-Mail
- Datum, an dem die Arbeit eingereicht wird

Nach dem Deckblatt folgt das Inhaltsverzeichnis. Beim Inhaltsverzeichnis sollten Sie darauf achten, dass Überschriften, Gliederungsziffern und Seitenzahlen mit denen der Endversion ihrer Arbeit übereinstimmen. Falls Sie kein automatisches Inhaltsverzeichnis erstellen, sollten Sie dies vor der Abgabe nochmal überprüfen.

Johann-Wolfgang-Goethe Universität Frankfurt am Main Fachbereich 09 Seminar für Judaistik

Studiengang: BA Judaistik Modul: Ju-B5 Lehrveranstaltung: Anfänge und Entwicklung des synagogalen Gottesdienstes Dozent/-in: Prof. Dr. E. Hollender Semester: WS 2012/13

# Die Stellung der Frau im jüdischen Gottesdienst

# Vorgelegt von Martha Muster

Matrikelnummer: 1685109 Studienfächer: Judaistik und Geschichte Fachsemester: 4 Anschrift: Fressgass 7 60523 Frankfurt Telefon: 069/ 555555 Email: m.muster@stud.uni-frankfurt.de

Frankfurt, den 25.02.2013

#### <span id="page-16-0"></span>3.3.2 Kapitelgliederung

Jede Hausarbeit umfasst eine Einleitung, einen Hauptteil und ein Fazit. In der Einleitung wird das Thema der Arbeit, die Fragestellung und der Aufbau der Arbeit vorgestellt. Im Hauptteil folgt dann die eigentliche Bearbeitung des Themas. Im Fazit wird die Arbeit noch einmal kurz zusammengefasst und die wesentlichen Erkenntnisse werden festgehalten.

Der Hauptteil umfasst dabei in den meisten Fällen mehrere Kapitel. Diese Kapitel sollten den Aufbau der Arbeit widerspiegeln und so benannt sein, dass schon die Kapitelgliederung einen guten Eindruck von den inhaltlichen Schwerpunkten wiedergibt. Unterkapitel können einzelne Kapitel in kleinere Abschnitte aufteilen, allerdings sollte die Gliederung auch nicht zu sehr in die Tiefe gehen.

Für die Kapitelgliederung bietet sich die Dezimalklassifikation an: Kapitel werden mit 1, 2 und so weiter nummeriert, Unterkapitel mit 1.1, 1.2 etc. Auf einer Gliederungsebene darf nie ein einzelnes Kapitel stehen, d.h. gibt es ein Kapitel 2.1 muss es auch immer mindestens ein Kapitel 2.2 geben.

#### **EINLEITUNG**

- Hinführung zum Thema, z. B. durch Anbindung an historische oder allgemeine Debatten
- Vorstellung des Themas und Begründung für die Themenwahl
- Eingrenzung des Themas: welche Aspekte sind relevant und können in der Arbeit behandelt werden, welche Aspekte müssen ausgelassen werden
- Formulierung einer Fragestellung oder eines Arbeitsvorhabens sowie eine Begründung für diese/s
- Beschreibung der Vorgehensweise und des Aufbaus der Arbeit
- kurzer Überblick über die verwendete Literatur im Zusammenhang mit dem Forschungsstand und ggf. der Quellen

#### **HAUPTTEIL**

- Darstellung und Durchführung der Argumentation, die als Ziel die Beantwortung der in der Einleitung aufgeworfene/n Frage/n haben sollte

- Wiedergabe der ausgewählten Literatur: erzählen Sie hier nicht den Inhalt nach, sondern wählen Sie anhand der Fragestellung Schwerpunkte der Argumentation in den Werken aus
- Belegen der Aussagen mit sinnvollen Beispielen und Zitaten, wobei unbedingt auf die richtigen Verweise und Angaben in den Fußnoten geachtet werden muss
- Achten Sie darauf, dass Sie die Fußnoten im sinnvollen Ausmaß setzen: "Folgendes basiert auf XY" für einen ganzen Absatz reicht im Regelfall nicht aus

## **FAZIT**

- Kurze Zusammenfassung der Darstellung und Argumentation der Arbeit sowie Aufzeigen des Ergebnisses
- Abschließende Stellungnahme zum Thema: Bedeutung der Ergebnisse für den allgemeinen Themenkomplex, aber vor allem für die Fragestellung
- Gegebenenfalls Ausblick auf weitere Fragen, die die Arbeit nicht beantworten konnte oder aufgeworfen hat

Das Fazit ist das Gegenstück zur Einleitung. In ihm muss auf die in der Einleitung aufgestellten Fragen Bezug genommen werden. Dies verleiht der Arbeit einen "runden" Charakter und zeigt, dass die Aufgabe, wie angekündigt, in der Hausarbeit bearbeitet wurde.

#### <span id="page-17-0"></span>3.3.3 Sprache

Wie bereits im Abschnitt [3.2](#page-12-0) ["Schreiben der Arbeit"](#page-12-0) erwähnt, sollte auch die sprachliche Formulierung der Arbeit nicht unterschätzt werden. Einerseits sollten umgangssprachliche Formulierungen vermieden werden, aber auch viele Fremdwörter und verschachtelte Sätze verbessern das Verständnis einer wissenschaftlichen Darlegung meist nicht. Diese machen Ihre Texte leicht unverständlich und schwer lesbar. Achten Sie vor allem darauf, dass Sie selber verstehen, was Sie schreiben.

Vermeiden Sie das Wort "man" (präzisieren Sie ihren Bezugspunkt) genauso wie Füllwörter wie "eigentlich", "ziemlich" oder "gewissermaßen". Sie sollten so klar formulieren, dass man in Ihren Sätzen kein Wort mehr streichen kann.

Die Argumentation der Arbeit sollte sich auch in der Sprache widerspiegeln. Kausalverbindungen sind ein wichtiges Instrument, um eine Argumentation schlüssig und nachvollziehbar zu machen. Achten Sie aber darauf, dass diese nur an Stellen zu finden sind, wo sie Sinn ergeben. Prüfen Sie, ob Satzteile, die mit "deshalb", "angesichts dessen", "trotzdem" oder anderen Partikel beginnen, die auf das Vorhergegangene Bezug nehmen, wirklich dieses Verhältnis beinhalten. Gerade bei längeren Sätzen kommt es häufig zu Fehlern in der grammatikalischen Konstruktion. Achten Sie also darauf, dass Formulierungen und Bezüge korrekt sind. Ebenso ist eine korrekte und einheitliche Orthographie, Zeichensetzung sowie die richtige Verwendung von Fachtermini wichtig.

### <span id="page-18-0"></span>3.3.4 Literaturverzeichnis

Am Ende der Arbeit steht ein Verzeichnis der verwendeten Literatur. Dabei sollte die Liste nicht mit Literatur aufgefüllt werden, die in der Arbeit nicht verwendet wird. Auch nicht, wenn diese für die Vorbereitung der Arbeit bearbeitet worden ist. Die Literaturliste soll lediglich Titel enthalten, die für das Thema relevant sind und aus denen in der Arbeit zitiert oder auf die Bezug genommen wurde. Zur Formatierung der Literaturliste schauen Sie bitte unter 5.1, Literaturverzeichnis".

#### <span id="page-18-1"></span>3.3.5 Formatierung

Eine Hausarbeit im BA-Studium umfasst bei der Standardformatierung etwa 18.000-24.000 Zeichen; im MA-Studium 16-24 Seiten. Die genauen Details werden von den Dozenten jeweils mitgeteilt. Es gelten ansonsten folgende Richtlinien:

- Schriftgröße 12pt (Times New Roman) bzw. 11pt (Arial)
- Zeilenabstand 1,5zeilig
- Rechter Rand 4cm (für Anmerkungen und Korrekturen), linker Rand 2cm
- Oben und unten jeweils 2-3cm
- Abgesetzte Überschriften mit Gliederungsziffern
- Fußnoten am Ende der Seite (keine Endnoten)
- Seitennummerierung ab der zweiten Seite (die Titelseite zählt als erste Seite, aber auf ihr erscheint keine Seitenzahl)
- Text im Blocksatz mit Silbentrennung

Die Richtlinien für die Umschrift des Hebräischen finden Sie unter [7.2](#page-46-0) "Umschrift des [Hebräischen"](#page-46-0).

#### <span id="page-19-0"></span>**3.4 Plagiarismus**

Plagiarismus bedeutet, dass geistiges Eigentum gestohlen und als eigenes ausgegeben wird. Dies wird auch bei Hauarbeiten entsprechend geahndet. Diese werden als "nicht ausreichend" bewertet. Alle Stellen, Bilder und Zeichnungen, die wörtlich oder sinngemäß aus Veröffentlichungen oder anderen fremden Quellen entnommen wurden, sind als solche kenntlich zu machen. In schwerwiegenden Fällen, insbesondere im Wiederholungsfall, kann der Prüfungsausschuss den Studierenden von der Erbringung weiterer Studien- und Prüfungsleistungen – und damit von der Möglichkeit des Studienabschlusses – ausschließen.

Es ist also sehr wichtig, dass Sie Zitate und auch Paraphrasen aus den Werken anderer Autoren immer kennzeichnen (s. [5.2](#page-31-0) ["Zitation"](#page-31-0)).

Die Hausarbeit ist zudem mit einer Erklärung des Studierenden oder der Studierenden zu versehen, dass sie von ihm oder ihr selbständig und ohne Benutzung anderer als der angegebenen Quellen und Hilfsmittel verfasst wurde. Des Weiteren ist zu erklären, dass die Arbeit noch nicht, auch nicht auszugsweise, in einem anderen Studiengang als Prüfungsleistung verwendet wurde. Die Hausarbeit ist nach Absprache mit dem Dozenten in einfacher Ausfertigung schriftlich einzureichen.

### <span id="page-20-0"></span>**4 Umgang mit Literatur**

#### <span id="page-20-1"></span>**4.1 Literatursuche**

Am Anfang jeder wissenschaftlichen Arbeit steht die Literaturrecherche. Die Literaturrecherche ist ein wichtiger Teil der zu erbringenden Studienleistung und sollte daher selbstständig durchgeführt werden. Nachdem Sie eine erste Recherche zu Ihrem Thema durchgeführt haben, können (und sollten) Sie Ihre Ergebnisse mit dem Dozenten besprechen. So vermeiden Sie, zu viel Literatur zu bearbeiten, die Sie nachher nicht verwenden können.

Zwei Probleme können Ihnen bei Ihren Recherchen begegnen, die es zu vermeiden gilt: Zum einen kann es passieren, dass Sie zu viel Literatur zu einem Thema finden und es schwierig ist, die richtigen Werke herauszufiltern. Zum anderen ist es möglich, dass Sie wichtige Texte übersehen oder zu wenig bis fast keine Literatur finden. Daher ist es wichtig, dass Sie verschiedene Strategien bei der Literatursuche anwenden und die Suche immer wieder modifizieren. Dies dient vor allem dazu, am Ende nicht unbedingt möglichst viel Literatur zu finden, sondern die relevante Literatur herauszufiltern. Dazu ist es auch unerlässlich, verschiedene Bibliothekskataloge oder Literaturdatenbanken zu kennen und zu durchsuchen.

Zu Beginn der Literaturrecherche haben Sie zunächst verschiedene Möglichkeiten, sich einen ersten Überblick zu verschaffen. Ein sehr guter Anfang ist es, die einführenden Literaturhinweise des kommentierten Vorlesungsverzeichnisses zu beachten, die ausgegebenen Literaturlisten des Dozenten durchzusehen, die im Seminar genannte Literatur anzuschauen und den Seminarapparat gründlich zu studieren. Neben einem bibliografischen Überblick sollten Sie sich auch einen inhaltlichen Überblick über das Themengebiet verschaffen. Dies können Sie mit Handbüchern, geschichtlichen Abrissen und Lexika-Artikeln tun.

Grundsätzlich sind bei der Literaturrecherche zwei Strategien denkbar, die auch miteinander kombiniert werden können und sollten:

#### **DIE TOP-DOWN-STRATEGIE**

 $\overline{a}$ 

Hier beginnt die Suche bei den allgemeinen Übersichtswerken. Sie starten in diesem Fall z.B. mit einem Lexikon wie der *Encyclopaedia Judaica*<sup>1</sup> und bedienen sich der dort angegebenen Literatur. Lexika bieten meist jedoch nur einen ersten Überblick über Grundlagenwerke und

<sup>1</sup> MICHAEL BERENBAUM; FRED SKOLNIK (Hrsg.), *Encyclopaedia Judaica*, 22 Bde., Detroit ²2007.

nur selten einen guten Einstieg zu spezielleren Themen. Auch müssen Sie beachten, dass in Lexika nie die ganz aktuelle Literatur zu finden ist. In einem Lexikon ist nur die Literatur verzeichnet, die bis zur Drucklegung des Lexikons veröffentlicht war. In der zweiten Auflage der *Encyclopaedia Judaica* finden Sie im besten Fall Literatur, die bis 2007 erschienen ist. Ob zu Ihrem Thema seitdem noch weitere Literatur publiziert wurde, müssen Sie selbst herausfinden.

#### **DIE BOTTOM-UP STRATEGIE**

Bei dieser Strategie beginnen Sie bei der in der Lehrveranstaltung gelesenen Sekundärliteratur oder bei der Ihnen bekannten Literatur aus vorherigen Recherchen und vorherigen themennahen Veranstaltungen. Dabei gehen Sie die Fußnoten in der gefundenen Literatur durch und schauen insbesondere auch nach weiteren Verweisen. Die Literaturverzeichnisse am Ende von Monografien, Aufsätzen und Artikeln sind ebenfalls eine sehr wichtige Quelle. So finden Sie auch Literatur, die Sie vielleicht nicht im Bibliothekskatalog gefunden hätten, da z.B. einige Werke nicht in Ihrer Heimatbibliothek verfügbar sind.

#### **THEMATISCHE LITERATURSUCHE IN 5 SCHRITTEN**

Bei beiden Strategien werden Sie früher oder später eigenständig in Katalogen und Datenbanken suchen müssen. Um Ihre Suche zu optimieren, ist es hilfreich, sich an folgenden 5 Schritten und Fragen zu orientieren:

- WAS SUCHEN SIE? Machen Sie sich klar, wonach Sie suchen. In Bibliothekskatalogen suchen Sie Literatur hauptsächlich über Stichwörter. Daher sollten Sie Ihr Thema analysieren und sich eine Wörterliste mit Suchbegriffen erstellen. Überlegen Sie, unter welchen Stichworten man relevante Literatur zu Ihrem Thema finden könnte.
- WAS BRAUCHEN SIE? WAS BRAUCHEN SIE NICHT? Wie vollständig muss Ihre Suche sein? Welche Art von Material benötigen Sie (Quellentexte, Editionen, Sekundärliteratur usw.) und aus welchem Zeitraum?
- WO SUCHEN SIE? —Welche Bibliothek hat die benötigte Literatur? Welche Datenbanken sind für Ihre Suche relevant?
- WIE SUCHEN SIE? Modifizieren Sie im Laufe Ihrer Suche die Suchbegriffe und versuchen Sie, diese miteinander zu verknüpfen. Auch ist es ratsam, verschiedene Schreibweisen eines Wortes oder Namens zu versuchen. Schauen Sie sich auch die

Schlagworte zu einem gefunden Titel im Bibliothekskatalog an. Vielleicht passt ein weiteres Schlagwort in Ihr Thema und Sie können so feststellen, welche weiteren Bücher die Bibliotheksmitarbeiter unter diesem Schlagwort subsummiert haben.

- SICHTEN DER GEFUNDENEN LITERATUR UND MODIFIZIERUNG — Sichten Sie ihre Ergebnisse und verändern Sie – wenn nötig – den Rechercheweg. Begnügen Sie sich auf keinen Fall nur mit der bis jetzt gefundenen Literatur! Beachten Sie hier auch die weiterführenden Literaturhinweise und die Fußnoten. Oftmals finden Sie so noch weitere relevante Literatur. Wenn Sie ein Buch gefunden haben, schauen Sie im Regal auch einmal nach rechts und links. Bibliotheken stellen in der Regel thematisch verwandte Bücher zusammen.

#### <span id="page-22-0"></span>4.1.1 Lexika

Einen ersten guten Einstieg in die Literaturrecherche stellen judaistisch relevante Lexika dar. Die Lexika-Artikel bieten auf der einen Seite einen guten Überblick über ein Thema, auf der anderen Seite geben viele Lexika am Ende der Artikel Literaturhinweise. Auf diese Literaturhinweise können Sie bei Ihren ersten Recherchen aufbauen. Sie sollten ihre Arbeit aber nie alleine auf Lexika-Artikel stützen. Die Lexika können zum Teil schon älter sein und präsentieren somit nicht den neuesten Stand der Forschung.

Neben der *Encyclopaedia Judaica* gibt es noch weitere Lexika, die für die Judaistik relevant sind. Je nach Thema können auch andere Fachlexika wichtig für Ihre Arbeit sein. Bearbeiten Sie zum Beispiel ein Thema zu Juden in der arabischen Welt, kann auch die *Encylopaedia of Islam* oder die *Encyclopaedia of the Qur'ān* für Sie wichtig werden. Sie sollten jedoch immer beachten, dass nicht alle Lexika zitierfähig sind und sich als Informationsquelle eignen (s. dazu 4.2.1 "Zitierfähige Literatur"). Insbesondere eignet sich z.B. Wikipedia nicht als Informationsquelle.

Nachfolgend finden Sie in Auswahl einige verwendbare Nachschlagewerke:

- MICHAEL BERENBAUM; FRED SKOLNIK (Hrsg.), Encyclopaedia Judaica, 22 Bde., Detroit ²2007.
- HANS D. BETZ u.a. (Hrsg.),Religion in Geschichte und Gegenwart, Handwörterbuch für Theologie und Religionswissenschaft, 8 Bde., Tübingen <sup>4</sup>1998-2005. [Von der dritten Auflage dieses Nachschlagewerkes – die in vielen Bibliotheken auch online verfügbar ist – ist aus judaistischer Sicht abzuraten!]
- EDWARD N. ZALTA (Hrsg.), The Stanford Encyclopedia of Philosophy, http://plato.stanford.edu/.
- P.J. BEARMAN u.a. (Hrsg.), The Encyclopaedia of Islam, 9 Bde., Leiden ²1960-2005.
- NORMAN A. STILLMAN (Hrsg.), Encyclopedia of Jews in the Islamic World, 5 Bde., Leiden 2010.
- JANE DAMMEN MCAULIFFE (Hrsg.), Encyclopaedia of the Qur'ān*,* 6 Bde., Leiden 2001-2006.

#### <span id="page-23-0"></span>4.1.2 Bibliothekskataloge

Bibliothekskataloge bieten für die Suche nach Monografien eine gute Anlaufstelle. Den Katalog der Universitätsbibliothek J.C. Senckenberg erreichen Sie unter <https://lbsopac.rz.uni-frankfurt.de/>. Die Universitätsbibliothek Frankfurt am Main hat eine große Auswahl judaistischer Bücher. Dies ist vor allem den Sondersammelgebieten 7.7 "Judentum" und 7.6 "Israel" der Deutschen Forschungsgemeinschaft an der Universitätsbibliothek zu verdanken.

Trotzdem kann es vorkommen, dass für Sie relevante Literatur nicht in der Universitätsbibliothek verfügbar ist. Darum sollten Sie immer auch in den Katalogen der Bibliotheksverbände suchen und eventuell die entsprechenden Werke per Fernleihe bestellen. Eine Suche in mehreren Bibliotheksverbänden können Sie über das HebIS-Portal beginnen (<https://www.portal.hebis.de/servlet/Top/searchadvanced>). Auch bietet sich die Recherche im KVK an, dem Karlsruher Virtuellen Katalog ([http://www.ubka.uni](http://www.ubka.uni-karlsruhe.de/kvk.html)[karlsruhe.de/kvk.html](http://www.ubka.uni-karlsruhe.de/kvk.html)). Mit diesem Katalog können Sie weltweit Bestände durchsuchen.

Nicht zuletzt sollten Sie in der Präsenzbibliothek des Seminars für Judaistik suchen. Die Bibliothek bietet viele Quellentexte, aber auch Sekundärliteratur, die nicht in der Universitätsbibliothek vorhanden ist. Zurzeit laufen die Retrokatalogisierung der Bestände und deren Einarbeitung in den Online-Katalog der Universitätsbibliothek. Der Bestand der Seminarbibliothek Judaistik ist aber noch nicht vollständig digital erfasst, so dass ein Zugriff auf den kompletten Bestand nur über die Kombination des OPAC mit dem Handkatalog in der Seminarbibliothek erfolgen kann. Da der Bestand nach Themen sortiert aufgestellt ist, lohnt es sich manchmal auch, am Regal zu schauen, ob thematisch relevante Titel in der Nähe eines bereits bibliographierten Titels stehen. Um die Orientierung in der Seminarbibliothek zu

erleichtern, finden Sie einen Aufbauplan der Bibliothek vor Ort. Bei Fragen können Sie sich auch an das Institutspersonal wenden.

#### <span id="page-24-0"></span>4.1.3 RAMBI – The Index of Articles on Jewish Studies

Der RAMBI-Katalog ist eines der wichtigsten Hilfsmittel für Judaisten bei der Literaturrecherche(http://merhav.nli.org.il/primo\_library/libweb/action/s earch.do?action=search&text&vid=NLI\_Rambi). In diesem Katalog können Sie auf Hebräisch oder Englisch nach Artikeln und Aufsätzen zu judaistisch relevanten Themen suchen. Die Aufsätze werden regelmäßig aus diversen Zeitschriften und Sammelbänden zusammengetragen.

#### <span id="page-24-1"></span>4.1.4 Internetquellen

Auch im Internet gibt es einige nützliche Quellen für die Literaturrecherche. Über die Universitätsbibliothek Johann Christian Senckenberg steht ihnen eine reiche Auswahl an Online-Datenbanken und E-Books zur Verfügung (http://info.ub.unifrankfurt.de/). Darunter befinden sich z.B. die Online-Ausgabe der *Encyclopaedia Judaica*, die Datenbank des "Responsa Project" der Bar Ilan University und andere mehr. Auch sind über die Universitätsbibliothek viele Zeitschriften online zugänglich. Um diese Datenbanken und Zeitschriften-Onlineausgaben nutzen zu können, müssen Sie sich auf der Seite der Universitätsbibliothek mit Ihrem Benutzer-Account einloggen.

Natürlich bietet sich auch immer die Möglichkeit einer Internetrecherche an. Sie sollten allerdings beachten, dass für Internetquellen die gleichen Qualitätskriterien gelten, wie für gedruckte Literatur (s. dazu 4.2.1 "Zitierfähige Literatur"). Für weitere Hinweise auf Internetquellen schauen Sie bitte auf die Homepage der Judaistik unter "Studium" – "Hilfsmittel"(<http://www2.uni-frankfurt.de/43409076/Links>).

### <span id="page-24-2"></span>**4.2 Literatur lesen und verstehen**

#### <span id="page-24-3"></span>4.2.1 Zitierfähige Literatur

Eine wichtige Fähigkeit, die Sie während Ihres Studiums erlernen müssen, ist die schnelle Einschätzung wissenschaftlicher Literatur. Ist die gefundene Literatur thematisch geeignet? Ist die gefundene Literatur qualitativ brauchbar, d.h. ist es überhaupt wissenschaftliche Literatur und ist diese zitierfähig? Nicht alles, was sich in Universitätsbibliotheken findet, ist wissenschaftlich hochwertig. Es finden sich sowohl Publikationen, die durch die Grundhaltungen der Herausgeber geprägt sind, wie auch populärwissenschaftliche Literatur. Literatur schnell und richtig einzuordnen ist vor allem eine Übungssache. Dennoch gibt es einige Grundregeln, an denen Sie sich orientieren können.

Bei gefundener Literatur müssen Sie sich zunächst fragen: Ist der Text zitierfähig? Grundsätzlich sind alle wissenschaftlichen Texte zitierfähig, also z.B.:

- Monografien
- **Handbücher**
- Aufsätze aus wissenschaftliche Zeitschriften
- Artikel aus Fach-Lexika (z.B. aus Encyclopaedia Judaica, Religion in Geschichte und Gegenwart usw.)
- Materialien aus Archiven
- Veröffentlichte Dissertationen
- usw.

Nicht zitierfähig sind hingegen Texte, deren Autoren nicht genannt werden oder deren Ursprung nicht klar ist. Dazu zählen unter anderem Artikel aus großen Lexika wie Brockhaus, die nicht einem oder mehreren Autoren zugeordnet werden können. Auch das Online-Lexikon Wikipedia ist nicht zitierfähig. Jeder Nutzer kann Texte verfassen und die fachliche Qualifikation und die Identität des Autors oder der Autoren können nicht bestimmt werden. Zudem sind Aufsätze oder Meldungen in Zeitungen keine zitierfähigen Texte, außer sie werden als Primärquelle verwendet.

Des Weiteren sollten Sie Zitate aus und Bezugnahmen auf Internetseiten vermeiden, es sei denn, dies ist für Ihr Thema von besonderer Wichtigkeit. Die Autorenregel gilt auch hier. Zusätzlich können Webseiten geändert oder gelöscht werden. Daher müssen Sie hinter jedem Verweis auf eine Onlinequelle das Datum Ihres letzten Besuches der Seite anführen. Gut ist es, sich die verwendeten Internetseiten abzuspeichern. In den letzten Jahren gibt es jedoch auch immer mehr wissenschaftliche Zeitschriften, die nur noch in elektronischer Form publiziert werden. Diese können Sie natürlich jederzeit verwenden, solange sie den wissenschaftlichen Anforderungen entsprechen.

Es gibt einige Merkmale, auf die Sie bei der Beurteilung von Publikationen achten können. Diese können Ihnen helfen festzustellen, ob eine Publikation wissenschaftlich nutzbar ist oder nicht:

- Welcher Autor hat die Publikation verfasst hat. Aus welcher Fachrichtung kommt er? Ist es z.B. ein bekannter Judaist? Auf welchen Gebieten arbeitet er?
- Bei welchem Verlag ist das Werk erschienen? In welcher Zeitschrift ist der Artikel erschienen?
- Sind die Quellen im Buch ausreichend belegt? Existieren Fußnoten? Gibt es ein Literaturverzeichnis? Sind alle Quellen nachgewiesen?
- An welches Publikum ist das Buch gerichtet (Fachpublikum breite Öffentlichkeit)?
- Aus welcher Zeit stammt die Publikation? Ist diese hinreichend aktuell für ihr Thema? Stammt die Publikation eventuell aus einer Zeit, in der sich die Umstände auf die wissenschaftlichen Debatten niedergeschlagen haben (z.B. Kolonialismus, Nationalsozialismus)?

#### <span id="page-26-0"></span>4.2.2 Lesen und Exzerpieren von Literatur

Nachdem Sie geeignete Literatur gefunden haben, müssen Sie diese lesen. Oftmals ist es nicht einfach zu entscheiden, welche Textstellen wichtig sind und welche nicht. Sie müssen z.B. entscheiden, ob eventuell nur einzelne Kapitel einer Monografie für Sie wichtig sind. Beim Lesen des Textes sollten Sie vor Augen haben, wofür Sie diesen verwenden wollen. Formulieren Sie Fragen an den Text und versuchen Sie, ihn zu gliedern. Welches Thema hat der Text? Welche Fragestellung wird behandelt? Welche These(n) gibt es? Wo stehen die Argumente? Wo stehen die Schlussfolgerungen? Welche Elemente sind wichtig für Ihre Fragestellung? Gibt es Widersprüche oder Lücken in der Argumentation? Welche Position nimmt der Autor in einer Debatte ein?

Machen Sie während der Textlektüre immer wieder Anmerkungen und notieren Sie sich die Kerninhalte. Sie sollten grundsätzlich die Seitenzahlen notieren, um später langes Suchen nach der Textstelle zu vermeiden.

Nach der Lektüre eines Textes ist es sinnvoll Exzerpte anzufertigen. Fassen Sie in eigenen Worten die zentralen Stellen des Textes zusammen. Greifen Sie dann später auf den Text zurück, können Sie viel schneller nachvollziehen, was Sie gelesen haben und müssen nicht von vorne anfangen.

# <span id="page-27-0"></span>**5 Zitieren von Literatur**

Am Seminar für Judaistik gilt eine festgelegte Zitierweise. Diese muss für alle Arbeiten verwendet werden, die Sie im Seminar für Judaistik einreichen. Nachfolgend werden diese Regeln beschrieben.

## <span id="page-27-1"></span>**5.1 Literaturverzeichnis**

Im Literaturverzeichnis wird die gesamte (!) zitierte Literatur aufgeführt. Umgekehrt soll keine Literatur enthalten sein, die Sie nicht in der Arbeit verwendet haben. Für das Literaturverzeichnis gilt ebenso wie für die restliche Arbeit: Das Verzeichnis muss einheitlich formatiert sein. Verwenden Sie dieselbe Formatierung wie für die restliche Arbeit. Sie sollten bei längeren Literaturangaben die Zeilen nach der ersten Zeile einrücken. Ein exemplarisches Literaturverzeichnis finden Sie am Ende dieser Anleitung (s. [7.3](#page-47-0) "Exemplarisches [Literaturverzeichnis"](#page-47-0)). Grundsätzlich gilt für Literaturangaben:

- Die Einträge werden alphabetisch nach den Nachnamen der Autoren geordnet. Dafür werden die Nachnamen der Autoren vorangestellt. Autoren werden immer in lateinischer Schrift genannt. Werden mehrere Publikationen eines Autors zitiert, werden diese nach Erscheinungsjahr sortiert.
- Die Namen der Autoren werden in Kapitälchen gesetzt (nicht nur Großbuchstaben!).
- Geben Sie den vollen ersten Vornamen der Autoren und Herausgeber an, zweite Vornamen werden abgekürzt (z.B. Wout J. van Bekkum statt Wout Jacques van Bekkum). Vornamen mit Bindestrich gelten als ein Vorname (z.B. Hans-Georg Gadamer).
- Wird ein Autor/ eine Autorin mehrere Male hintereinander genannt, wird der Autorenname ab der zweiten Nennung durch einen langen Spiegelstrich ersetzt (—)
- Bei mehreren Autoren werden die Namen durch ein Semikolon getrennt.
- Bei mehr als drei Autoren oder Herausgebern wird nur noch der erste genannt und die Bemerkung "u.a." (= und andere) hinzugefügt.
- Zwei Publikationsorte werden durch einen langen Gedankenstrich getrennt (z.B. Frankfurt a.M. – London). Bei drei oder mehr Publikationsorten wird nur der erste genannt und "u.a." (= und andere) hinzugefügt.
- Namen werden in Kapitälchen gesetzt, alle anderen Teile der bibliographischen Angaben erscheinen in normaler Schrift.
- Gibt es mehrere Auflagen, so wird die Auflagennummer vor dem Jahr hochgestellt geschrieben (z.B. ²1992).
- Wissenschaftliche Edition von Texten werden unter dem Namen des Herausgebers angegeben, soweit dieser einen wesentlichen Anteil am gedruckten Text (kritischer Apparat, Kommentar, Einleitung) zu verantworten hat. Wenn der Anteil des Herausgebers klein ist, kann der Eintrag unter dem Originalautor erfolgen, dann wird der Herausgeber nach dem Titel mit seiner Funktion genannt.
- Am Schluss einer Literaturangabe steht ein Punkt.

Auch wird im Literaturverzeichnis zwischen Primärliteratur, Hilfsmitteln (z.B. Konkordanzen, Wörterbücher) und Sekundärliteratur unterschieden. Dies bedeutet, dass die bearbeiteten Quellen und Originaltexte getrennt von der benutzten wissenschaftlichen Sekundärliteratur aufgeführt werden.

# <span id="page-28-0"></span>5.1.1 Primärliteratur

Werke der jüdischen Traditionsliteratur wie z.B. die rabbinische Literatur oder mittelalterliche Autorenwerke können nicht entsprechend der Regeln für Sekundärliteratur zitiert werden. Bei der Aufnahme von vormoderner jüdischer Literatur richtet sich die alphabetische Reihenfolge nach dem Vornamen des Autors. Handelt es sich um ein anonymes Werk, richtet sich die alphabetische Reihenfolge nach dem dem Nachnamen des Herausgebers. Sie können die Titel selbstverständlich auch auf Hebräisch anführen. Dies gilt auch für die Sekundärliteratur. Führen Sie die Titel in Umschrift an, so verwenden Sie die im Seminar für Judaistik gängige Umschrift (s. [7.2](#page-46-0) ["Umschrift des Hebräischen"](#page-46-0)). Sie sollten zudem immer die maßgeblichen kritischen Editionen der Werke benutzen.

#### **ZITATION EINES AUTORENWERKES**

AVRAHAM IBN EZRA, *Perushe ha-Tora*. Hrsg. von Ascher Weiser, 3 Bde., Jerusalem 1976. DANIEL AL-QUMISI, *Pitron Shnem ʿAsar*. Hrsg. von Isaak D. Markon, Jerusalem 1957.

oder

AVRAHAM IBN EZRA, התורה פירושי. Hrsg. von Ascher Weiser, 3 Bde., Jerusalem 1976. DANIEL AL-QUMISI, עשר שנים פתרון. Hrsg. von Isaak D. Markon, Jerusalem 1957.

## **ZITATION EINES ANONYMEN WERKES**

SALOMON SCHECHTER (Hrsg.), *Avot de-Rabbi Natan*. New York <sup>3</sup>1966-1967. CHANOCH ALBECK; YEHUDA THEODOR (Hrsg.), *Midrash Bereshit Rabba*. Jerusalem ²1965. CHAIM S. HOROVITZ; ISRAEL A. RABIN (Hrsg.), *Mekhilta de-Rabbi Yishmaʿel*. Jerusalem 1960.

#### oder

SALOMON SCHECHTER (Hrsg.), נתן דרבי אבות. New York ³1966-1967. CHANOCH ALBECK; YEHUDA THEODOR (Hrsg.), רבה בראשית מדרש. Jerusalem ²1965. CHAIM S. HOROVITZ; ISRAEL A. RABIN (Hrsg.), ישמעאל דרבי מכילתא. Jerusalem 1960.

# <span id="page-29-0"></span>5.1.2 Sekundärliteratur

Um ein verwendetes Werk richtig zitieren zu können, müssen Sie zunächst erkennen, um welche Art von wissenschaftlichem Text es sich handelt. Welche Texte überhaupt geeignet sind, in einer wissenschaftlichen Arbeit verwendet zu werden, finden Sie im Abschnitt [4.2.1](#page-24-3) ["Zitierfähige Literatur"](#page-24-3).

Im Folgenden finden Sie verschiedene Formen wissenschaftlicher Literatur, die jeweils nach unterschiedlichen Mustern zitiert werden. Beachten Sie dabei folgendes:

- [eckige Klammern enthalten Kommentare etc.]
- (runde Klammern sind Teile des Stils)

# **MONOGRAFIE<sup>2</sup>**

Eine Monografie ist eine größere wissenschaftliche Einzeldarstellung. Sie ist die klassische Form des wissenschaftlichen Textes und wird von einem oder mehreren Autoren zu einem bestimmten Thema verfasst.

VORNAME [+ ev. weitere Vornamen nur Anfangsbuchstaben] NAME, Titel. Erscheinungsort Jahr. -- Oder: VORNAME [+ ev. weitere Vornamen nur Anfangsbuchstaben] NAME; VORNAME [+ ev. weitere Vornamen nur Anfangsbuchstaben] NAME. Bei mehr als 2 Autoren: VORNAME [+ ev. weitere Vornamen nur Anfangsbuchstaben] NAME u.a.

-- Oder: ….Erscheinungsort – Erscheinungsort; bei mehr als 2 Orte: Erscheinungsort u.a.

#### Beispiele:

 $\overline{a}$ 

<sup>&</sup>lt;sup>2</sup> Die Aufteilung nach Literaturtypen dient an dieser Stelle nur dazu, die unterschiedlichen Darstellungsregeln zu illustrieren. Im Literaturverzeichnis selbst werden die einzelnen Einträge nicht nach Literaturtyp gegliedert.

TALYA FISHMAN, Becoming the People of the Talmud. Oral Torah as Written Tradition in Medieval Jewish Cultures. Philadelphia 2011.

ELISABETH HOLLENDER, Piyyut Commentary in Medieval Ashkenaz. Berlin 2008. GÜNTER STEMBERGER, Einleitung in Talmud und Midrasch. München <sup>9</sup>2011.

#### **BEITRÄGE IN SAMMELBÄNDEN (AUCH FESTSCHRIFTEN)**

Sammelbände und Festschriften stellen eine Sammlung von Aufsätzen verschiedener Autoren dar. Zumeist enthalten die Aufsätze Aspekte eines übergeordneten Themas. Festschriften sind z.B. zu Ehren von Personen zu Geburtstagen oder Jubiläen herausgegebene Werke.

VORNAME [+ ev. weitere Vornamen nur Anfangsbuchstaben] NAME [des Autors], Titel des Aufsatzes, in: Vorname [+ ev. weitere Vornamen nur Anfangsbuchstaben] Name (Hrsg.), Titel des Sammelbandes/ der Festschrift*.* Erscheinungsort Jahr, S. x-y.

-- s.o. unter Monografie

#### Beispiele:

- ANNELIES KUYT, Die kabbalistische Traumdeutung des R. Shlomo Almoli, in: Annelies Kuyt; Gerold Necker (Hrsg.), Orient als Grenzbereich? Rabbinisches und außerrabbinisches Judentum. Wiesbaden 2007, S. 183-191.
- ELISABETH HOLLENDER, Late Ashkenazic Qinot in the Nuremberg Mahzor, in: Wout J. van Bekkum; Naoya Katsumata (Hrsg.), Giving a Diamond. A Festive Volume for Joseph Yahalom on the Occasion of his Seventieth Birthday. Leiden – Boston 2011, S. 265- 278.

#### **ZEITSCHRIFTENAUFSÄTZE**

 $\overline{a}$ 

Zeitschriftentitel geben Sie in den Literaturangaben in gekürzter Form wieder. Sie schreiben also statt *Frankfurter Judaistische Beiträge* die Abkürzung *FJB* und statt *Journal of Jewish Studies* die Abkürzung *JJS*. Welche Abkürzung Sie für welche Zeitschrift verwenden sollten, können Sie in Schwertners *Internationales Abkürzungsverzeichnis für Theologie und Grenzgebiete*<sup>3</sup> nachschlagen.

<sup>3</sup> SIEGFRIED M. SCHWERTNER, IATG. Internationales Abkürzungsverzeichnis für Theologie und Grenzgebiete. Zeitschriften, Serien, Lexika, Quellenwerke mit bibliographischen Angaben. Berlin – New York ²1992.

VORNAME [+ ev. weitere Vornamen nur Anfangsbuchstaben] NAME, Titel des Aufsatzes, in: Titel der Zeitschrift Heftnummer [z.B. 10 oder 39,2] (Jahr), S. x-y. -- s.o. unter Monografie

Beispiele:

ELISABETH HOLLENDER, Die verlorene Qedushta עשירייה אמצה vonElʽazarbirabbiQallirund ihr Kommentar aus Rashis Lehrhaus, in: FJB 34 (2007/08), S. 53-89.

CHAIM MILIKOWSKY, The Status Quaestionis of Research in Rabbinic Literature, in: JJS 39,2 (1988), S. 201-211.

#### **BEITRÄGE IN LEXIKA**

Zitieren Sie einzelne Artikel aus den Fachlexika, so sind diese unter ihrem Verfasser in das Literaturverzeichnis aufzunehmen:

VORNAME [+ ev. weitere Vornamen nur Anfangsbuchstaben] NAME, Titel des Lexikonartikels, in: Titel des Lexikons Bd. Bandnummer (Jahr), S. x-y. -- s.o. unter Monografie

#### Beispiele:

JOACHIM J.M.S. YESHAYA, Moses ben Abraham Darʿī, in: Encyclopedia of Jews in the Islamic World Bd. 2 (2010), S. 29-30.

JACOB S. LEVINGER u.a., Duran, Profiat, in: Encyclopaedia Judaica Bd. 6 (²2007), S. 56-58.

#### <span id="page-31-0"></span>**5.2 Zitation**

Immer wieder bezieht man sich in einer eigenen Arbeit auf andere Autoren und damit auf deren geistiges Eigentum. Um ein Plagiat (s. [3.4](#page-19-0) ["Plagiarismus"](#page-19-0)) zu vermeiden, ist es unerlässlich, diese Stellen in der eigenen Arbeit zu kennzeichnen. Dies geschieht durch die Verwendung von Fußnoten (s. [5.2.1](#page-33-0) ["Fußnoten"](#page-33-0)). Gekennzeichnet werden muss aber nicht nur die wörtliche Übernahme eines Textes aus anderen Werken (ein Zitat), sondern auch die Übernahme von Gedankengängen und Schlussfolgerungen.

Insbesondere bei Ihren ersten Arbeiten wird es für Sie schwierig sein einzuschätzen, was Sie kennzeichnen müssen. Als grobe Richtlinie gilt:

#### **MITTELS EINER FUßNOTE GEKENNZEICHNET WERDEN MÜSSEN:**

- Forschungsergebnisse anderer, also z.B. Erkenntnisse, auf die Sie nicht durch eigenes Nachdenken gelangt sind
- Grundlegende methodische/ wissenschaftstheoretische Annahmen, die ein Fundament für Ihre Arbeit bilden
- Weitere Gedanken, die Sie Werken anderer entnommen haben, und die nicht zu Ihrem eigenen allgemeinen Wissen gehören

#### **NICHT DURCH EINE FUßNOTE GEKENNZEICHNET WERDEN MÜSSEN:**

- Allgemeinplätze (z.B. bekannte historische Kontextdaten)
- Ihre eigenen Gedanken, Schlussfolgerungen oder Zusammenfassung Ihrer Arbeit
- Ergebnisse eigener Analysen

Ein Zitat ist eine wörtliche Übernahme aus den Quellentexten oder der verwendeten Sekundärliteratur. Im eigenen Text kennzeichnen Sie ein Zitat mithilfe von Anführungszeichen ("). Ein Zitat muss in jedem Fall wort- und zeichengetreu wiedergegeben werden, auch wenn es fehlerhaft ist. Einen eventuellen Fehler im Zitat können Sie mit [sic!] kennzeichnen. Längere Zitate (ab 4-5 Zeilen) – solange sie in ganzer Länge notwendig sind – geben Sie abgesetzt, eingerückt mit einzeiligem Zeilenabstand und in Schriftgröße 10 wieder. In bestimmten Fällen sind Veränderungen im Zitat möglich. Diese müssen aber wiederum durch Sie kenntlich gemacht werden:

- Auslassungen von längeren Passagen im Zitat kennzeichnen Siemit:[…]
- Hinzufügungen (wie z.B. Pronomen, Auflösungen von Abkürzungen) werden ebenfalls durch eckige Klammern gekennzeichnet
- Unterstreichungen o.ä. sind durch den eingeklammerten Zusatz "Hervorhebung durch den Verfasser' kenntlich zu machen
- Übersetzungen sind durch den eingeklammerten Zusatz Übersetzung durch den Verfasser'zukennzeichnen

Im Falle einer längeren Wiedergabe der Argumentation eines Autors machen Sie diese am Anfang eines Abschnittes deutlich. Dabei verwenden Sie bei allen weiteren indirekten Zitaten im gleichen Abschnitt den Konjunktiv, sofern es sich nicht um eine Faktenaussage handelt. Sie sollten aber nicht vergessen, dass eine längere Wiedergabe nicht zuletzt auf ihre eigene

Stellungnahme hinführen muss. Sie sollte immer im Kontext Ihrer eigenen Fragestellung stehen und eine Funktion haben.

#### <span id="page-33-0"></span>5.2.1 Fußnoten

In den Fußnoten werden die Belegstellen für Zitate, Verweise und Anmerkungen des Verfassers notiert. Die Belegstellen für Zitate bestehen dabei aus der Literaturangabe und den genauen Seitenzahlen des Zitates. Die Verweise auf Quellen und Literatur, auf die Bezug genommen wird oder die sinngemäß wiedergegeben sind, werden mit "vgl." (= vergleiche) eingeleitet. Danach folgt die Literaturangabe und die entsprechende(n) Seitenzahl(en). Anmerkungen des Verfassers (also durch Sie) sind z.B. Informationen, die nicht unmittelbar zur Argumentationslinie gehören, Ihnen aber zum besseren Verständnis sinnvoll erscheinen. Dies können z.B. Erläuterungen zu bestimmten Personen, Ereignissen, alternative Forschungspositionen, verschiedene Editionen, Übersetzungsfehler usw. sein.

Formal werden die Fußnoten durch fortlaufend hochgestellte Ziffern gekennzeichnet. Sie sollten auf Grund der besseren Lesbarkeit Ihrer Arbeit auf Endnoten verzichten. Fußnoten beginnen immer mit einem Großbuchstaben. Bei der ersten Nennung eines verwendeten Werkes machen Sie in der Fußnote eine vollständige Literaturangabe (beachten Sie die Beipiele in den Fußnoten dieses Textes!).<sup>4</sup> Bei allen weiteren Nennungen genügt eine Kurzform der Literaturangabe.<sup>5</sup> Diese Kurzform sollte in der weiteren Arbeit unbedingt einheitlich sein. Zitieren oder verweisen Sie mehrfach hintereinander auf dasselbe Werk, so verwenden Sie das Kürzel "ebd." (=ebenda). Ist die Seitenzahl identisch zur vorhergegangenen Nennung, kann sie weggelassen werden. Bei einer abweichenden Seitenzahl müssen Sie diese zusätzlich aufführen. Die Anmerkungen beginnen wie ein Satz mit Großschreibung und enden mit einem Punkt. Die Fußnotenzitierweise soll an folgenden Beispielen dargestellt werden:

#### **AUSGANGSTEXT AUS DER SEKUNDÄRLITERATUR:**

"My own conclusion from reading the text, utilizing Theodor-Albeck's critical edition, the facsimile edition of MS Vatican 60, and Sokoloff's edition of the Geniza fragments, is that there is no reason to doubt the redactional identity of the work: the variations found in the manuscripts conform to the hypothesis that there was one single work known as Bereshit Rabba, and that after its redaction it was generally considered as a closed work."

#### **ERSTES ZITAT DES TEXTES (VOLLE LITERATURANGABE IN DER FUßNOTE):**

 $\overline{a}$ 

 $4$  Z.B.: GÜNTER STEMBERGER, Einführung in die Judaistik. München  $92011$ , S. 20.

<sup>5</sup> Z.B.: STEMBERGER, Einführung, S. 23.

Milikowsky schreibt zu dieser Frage: "My own conclusion from reading the text, utilizing Theodor-Albeck's critical edition, the facsimile edition of MS Vatican 60, and Sokoloff's edition of the Geniza fragments, is that there is no reason to doubt the redactional identity of the work: $[...]$ <sup>6</sup>

#### **FOLGEZITAT (KURZANGABE IN DER FUßNOTE):**

Nach Ansicht Milikowskys zeigen die gefundenen Varianten in den Handschriften, dass es nur ein Werk Namens Bereshit Rabba gegeben hat und es nach seiner Redaktion als "closed work" angesehen wurde.<sup>7</sup>

#### **DIREKTES FOLGEZITAT:**

Milikowsky stellt fest, dass "the variations found in the manuscripts conform to the hypothesis that there was one single work known as Bereshit Rabba, and that after its redaction it was generally considered as a closed work."<sup>8</sup>

#### <span id="page-34-0"></span>5.2.2 Zitate aus der jüdischen Traditionsliteratur

Wenn Sie aus der jüdischen Traditionsliteratur zitieren, sollten Sie immer die maßgeblichen kritischen Editionen als Textgrundlage verwenden. Die Quellentexte sollten von Ihnen selbstständig übersetzt werden. Verwenden Sie eine Übersetzung, so ist diese zu benennen. Sie sollten die vorliegende Übersetzung grundsätzlich auf ihre Richtigkeit prüfen und eventuell korrigieren.

Übersetzen Sie längere Abschnitte aus der Primärliteratur (länger als 4-5 Zeilen), so setzen Sie die Übersetzung vom restlichen Text ab und rücken Sie mit einzeiligem Zeilenabstand ein. Als Schriftgröße verwenden Sie 12.

Die Angaben zur Traditionsliteratur richten sich nach den jeweiligen Ausgaben der Werke bzw. nach den üblichen Konventionen. Listen mit den entsprechenden Abkürzungen für die hebräische Bibel und die Werke der rabbinischen Literatur finden Sie im Anhang (s. 7.1 "Abkürzungen"). Auch in der Sekundärliteratur werden die Stellenangaben häufig mit einem solchem Schema angegeben. Daher ist es für Sie wichtig, den Aufbau der Angaben zu verstehen. Die Angabe einer Stelle aus dem Talmud Bavli hat z.B. folgenden Aufbau:

 $\overline{a}$ 

<sup>6</sup> CHAIM MILIKOWSKY, The Status Quaestionis of Research in Rabbinic Literature, in: JJS 39,2 (1988), S. 203- 204.

<sup>7</sup> Vgl. MILIKOWSKY, The Status Quaestionis, S. 203-204.

 $8$  Ebd.

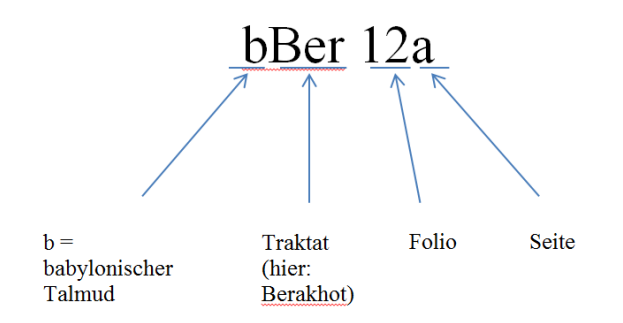

Wenn Sie in einer Übersetzung einen Bibelvers kenntlich machen wollen oder sich an anderer Stelle auf einen Bibelvers beziehen, geben Sie die Bücher der hebräischen Bibel in abgekürzter Form an. Zitieren Sie zum Beispiel aus dem Buch Genesis, Kapitel 1, Vers 20 wäre die Angabe wie folgt: Gen 1,20.

Die Zitation von rabbinischer Literatur erscheint zumeist uneinheitlich und verwirrend. Sie machen aber sicherlich nichts falsch, wenn Sie sich an folgendes Schema halten. Dabei sollten Sie aber unbedingt den Aufbau des Ihnen vorliegenden Werkes beachten und Ihre Zitation anpassen:

- Name des Werkes (in der üblichen Abkürzung )
- Traktat/ Wochenabschnitt (soweit vorhanden)
- Kapitel/ pisqa/ parasha/ pereq
- Abschnitt/ siman/ halakha (soweit vorhanden)
- Paragraph (soweit vorhanden)
- In Klammern: die verwendete Ausgabe (Herausgeber) und die Seite oder das Blatt und die Seite (a/b) oder das Blatt und die Kolumne (a-d) bei mehrspaltigen Ausgaben

Die Zitation nach einer ausgelegten Bibelstelle (z.B. in Midrashwerken) ist nur da sinnvoll, wo Kapitel und Vers als Marginalie in der Edition angegeben sind oder mit "parasha" und "siman" der benutzten Ausgabe übereinstimmen.

#### **BEISPIELE ZUR ZITATION JÜDISCHER TRADITIONSLITERATUR**

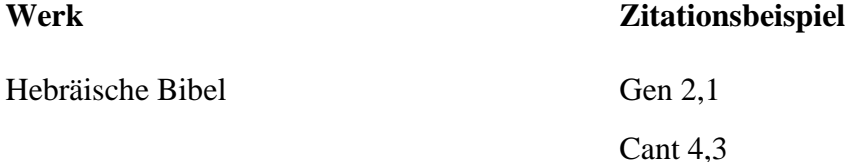

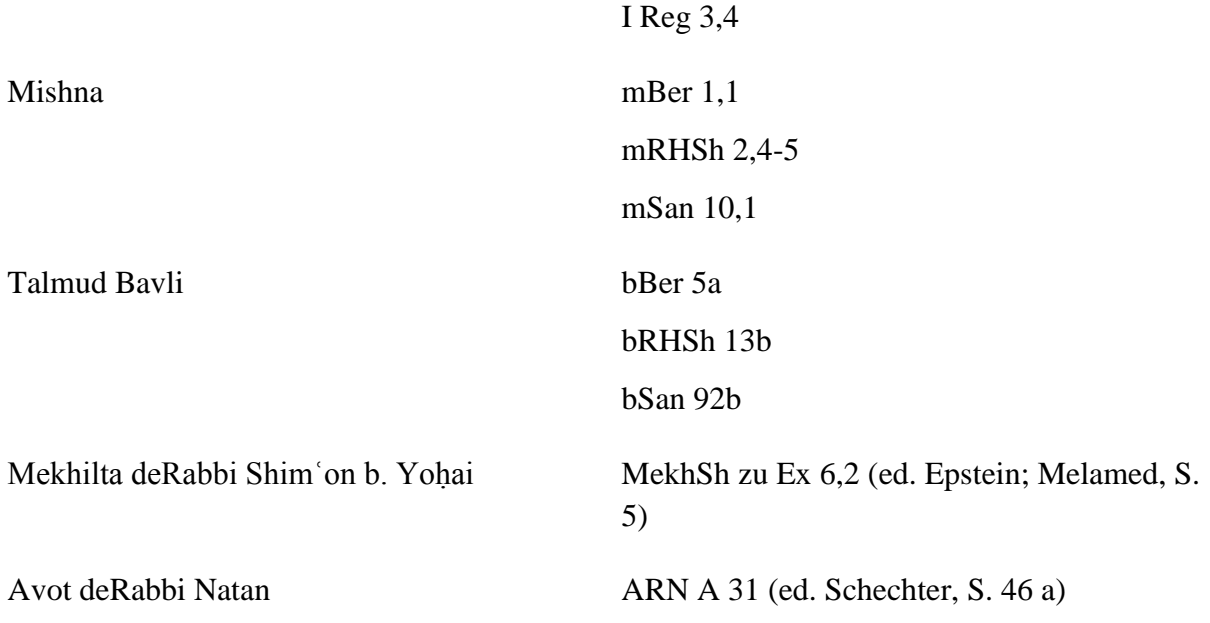

#### <span id="page-37-0"></span>**6 Wissenschaftliches Arbeiten mit dem PC**

Wissenschaftliche Arbeiten werden heutzutage im Regelfall am Computer verfasst. In diesem Kapitel soll daher auf wichtige Anwendungsmöglichkeiten hingewiesen werden, die Sie im Laufe ihres Judaistikstudiums benötigen könnten. Ein Computer bietet viele Möglichkeiten, das wissenschaftliche Arbeiten zu erleichtern, zu beschleunigen und ansehnliche Ergebnisse zu produzieren. Daher ist es wichtig, dass Sie sich mit den grundlegenden Funktionen Ihres Computers und Ihrer Textverarbeitungssoftware bekannt machen. Dies kann Ihnen im Laufe Ihres Studiums viel Zeit und viel Ärger ersparen.

Dieses Kapitel kann allerdings nur einige Grundlagen des wissenschaftlichen Arbeitens mit dem PC vermitteln. Den richtigen Umgang mit den Funktionen und das tatsächliche wissenschaftliche Arbeiten am PC erlernen Sie nur durch selbstständiges Ausprobieren. Zudem werden an der Uni auch PC-Kurse für Studenten angeboten, in denen Sie Praxis-Erfahrungen sammeln können. Mehr Informationen darüber finden Sie hier: [http://www.rz.uni-frankfurt.de/44235168/Workshops.](http://www.rz.uni-frankfurt.de/44235168/Workshops)

Das Hochschulrechenzentrum bietet für Studierende einige Software kostenlos an. Darunter sind z.B. das Anti-Virus-Programm SOPHOS und die Literaturverwaltungssoftware Citavi (s. dazu [6.3.2](#page-40-0) ["Literaturverwaltungsprogramme"](#page-40-0)). Einen Überblick über die verschiedenen angebotenen Programme erhalten Sie hier: http://www.rz.unifrankfurt.de/46385073/35\_Software.

#### <span id="page-37-1"></span>**6.1 Hebräisch auf dem PC**

Im Laufe Ihres Studiums werden Sie zunehmend auch Hebräisch auf Ihrem Computer schreiben müssen. Auch in Hausarbeiten wird es notwendig sein, Wörter, Sätze oder Textpassagen auf Hebräisch wiederzugeben. Um Hebräisch auf Ihrem Computer schreiben zu können, müssen Sie die hebräische Sprach- und Tastaturunterstützung installieren. Je nach Betriebssystem erfordert die Installation unterschiedliche Schritte. Anleitungen zum Installieren von Sprachen und den dazugehörigen Tastaturen unter den jeweiligen Betriebssystemen finden sich im Internet.

#### <span id="page-37-2"></span>**6.2 Textverarbeitung**

Die beiden bekanntesten Textverarbeitungsprogramme sind Microsoft Word und Open Office.org Writer. Beide Programme haben ein umfassendes Funktionsangebot für das wissenschaftliche Schreiben und sind sich weitgehend ebenbürtig.

Diese Textverarbeitungsprogramme bieten die Möglichkeit Texte so einzugeben, wie sie später (voraussichtlich) im Druck erscheinen sollen. Sie sollten es jedoch vermeiden, den Text einzugeben und Formatierungen direkt einzustellen. Stattdessen sollten Sie Formatvorlagen verwenden. Formatvorlagen erleichtern Ihnen z.B. spätere Veränderungen am Text. Sie können durch die Formatvorlagen Textteilen eine bestimmte Formatierung zuordnen (z.B. Schriftgröße 12, Kursiv, Times New Roman) und auch eine Bezeichnung (z.B. Standardtext). Über die Formatvorlage können Sie später alle Textteile mit der gleichen Zuordnung (Beispiel: "Standardtext") auf einen Schlag z.B. von der Schriftart "Times New Roman" in "Arial" ändern ohne dass Sie jeden Absatz einzeln ansteuern müssen. Mithilfe von Formatvorlagen können Sie überdies automatisch Inhaltsverzeichnisse und Literaturverzeichnisse erstellen und Verweise auf andere Kapitel setzen, die automatisch aktualisiert werden.

# <span id="page-38-0"></span>**6.3 Programme**

# <span id="page-38-1"></span>6.3.1 Textverarbeitungsprogramme

#### **OPENOFFICE.ORG WRITER**

OpenOffice.org Writer ist Teil eines Programmpaketes. Neben dem Apache<br>OpenOffice<sup>"</sup> Writer enthält die OpenOffice.org Programmsuite auch Calc (Tabellenkalkulation), Impress (Präsentationen) und weitere Bestandteile für Datenbanken, Grafiken und mathematische Formeln. OpenOffice.org Writer ist im Gegensatz zu Microsoft Word ein kostenloses Programm, das aus dem Internet heruntergeladen werden kann (<http://www.openoffice.org/de/>). Erhältlich ist OpenOffice.org unter anderem für die Betriebssysteme Windows, MacOS X und Linux.

#### **MICROSOFT WORD**

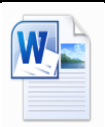

Microsoft Word ist für die Betriebssysteme Windows und Mac OS X erhältlich. Es ist Teil des Programmpaketes Microsoft Office, das in verschiedenen Ausführungen erhältlich ist. Meist sind in Microsoft Office noch andere Programme enthalten, wie Microsoft Excel (Tabellenkalkulation) und Microsoft Powerpoint (Präsentation). Nähere Informationen finden sie hier: <http://office.microsoft.com/>

#### <span id="page-40-0"></span>6.3.2 Literaturverwaltungsprogramme

Am Anfang erfordert die Arbeit mit einem Literaturverwaltungsprogramm etwas Zeit. Sie müssen die Funktionen erkunden, die Einstellungen an Ihre Bedürfnisse anpassen und einiges mehr. Sie sollten aber nie vergessen, dass die Arbeitserleichterungen durch ein solches Programm bei längeren Arbeiten enorm sind. Besonders im fortgeschrittenen Studium sollten Sie die Erleichterungen nicht unterschätzen. Es gibt zahlreiche Programme, die Literatur verwalten. Nachstehend finden Sie als Beispiel zwei Programme, die Sie zur Verwaltung Ihrer Literatur und Daten nutzen können:

# **C**<sub>[tav]</sub>

Citavi ist ein Literaturverwaltungsprogramm, das von der Universität Frankfurt kostenfrei für Studierende angeboten wird. Es kann neben der Literaturverwaltung z.B. auch für Wissensorganisation oder Ordnung von Ideen und Zitaten genutzt werden. Sie können mithilfe des Programmes direkt z.B. auf den Online-Katalog der Universitätsbibliothek in Frankfurt zugreifen und Treffer mit einem Klick übernehmen. Das Programm bietet zudem noch sehr viel mehr Möglichkeiten. Die Universitätsbibliothek bietet außerdem regelmäßig Schulungen für Citavi an und erleichtert dadurch den Einstieg in die Literaturverwaltung. Für weitere Informationen zum Programm, den Schulungen und zur Anforderung eines Lizenzschlüssels, um das Programm im vollen Umfang nutzen zu können, schauen Sie bitte hier: [http://www.ub.uni](http://www.ub.uni-frankfurt.de/literaturverwaltung/citavi.html)[frankfurt.de/literaturverwaltung/citavi.html](http://www.ub.uni-frankfurt.de/literaturverwaltung/citavi.html). Das Programm müssen Sie über die Herstellerseite herunterladen:

<http://www.citavi.com/>.

Citavi läuft nicht unter Mac OS X und Linux.

# zotero Eine Alternative zu Citavi ist das kostenlose Programm Zotero. Es läuft auch unter Mac OS X und Linux. Ebenso wie Citavi erleichtert es Ihnen die Verwaltung Ihrer wissenschaftlichen Literatur und deren Einbettung in Ihre Haus- oder Abschlussarbeiten, indem man es zur automatisierten Erstellung von Literaturlisten und Zitatbelegen nutzen kann. Weitere Informationen und das Programm zum Download finden Sie hier: http://www.zotero.org/

# <span id="page-41-0"></span>**6.4 Dateiformate**

Sobald Sie Studienleistung online über OLAT oder andere Plattformen einreichen müssen – oder Hausarbeiten elektronisch einreichen sollen (der Normalfall ist das Einreichen einer gedruckten Fassung) – wird das Dateiformat wichtig. Sie können nicht voraussetzen, dass die Dozenten die gleichen Betriebssysteme (z.B. Windows – Mac OS X) oder dieselben Programme wie Sie verwenden. Im ungünstigsten Fall kann es passieren, dass die Dozenten die Dateien nicht öffnen können und diese zurückschicken. Oftmals werden die erwarteten Dateiformate bereits durch den Dozenten vorgegeben. Sollte dies einmal nicht der Fall sein, können Sie entweder noch einmal nachfragen und/oder sich an folgenden Richtlinien orientieren:

- Wenn der Empfänger die Datei nicht mehr bearbeiten muss, wählen Sie das PDF-Format. PDF-Dateien können so gut wie auf jedem PC angezeigt werden und sehen überall gleich aus. PDF-Dateien können mit den gängigen Textverarbeitungsprogrammen erstellt werden. Sollte der Dozent noch Anmerkungen vornehmen wollen, empfiehlt es sich eine bearbeitbare Version mitzusenden (dazu siehe nächster Punkt).
- Soll das Dokument durch den Empfänger bearbeitet werden, empfiehlt sich das Dateiformat "doc" von Microsoft Word. Es kann von den meisten anderen Textverarbeitungsprogrammen gelesen werden. Sie sollten nicht das Format ... docx" von Microsoft Word 2007/ 2012 wählen, da es von älteren Word-Versionen ohne Konverter nicht geöffnet werden kann. Auch das Format "wps" von Microsoft Works ist ungeeignet. Beachten Sie zudem, dass die verwendete Schriftart auf dem Computer des Empfängers installiert sein muss, damit der Text angezeigt werden kann. Verwenden Sie also unbedingt gängige Schriftarten!

# <span id="page-42-0"></span>**7 Anhang**

 $\overline{a}$ 

#### <span id="page-42-1"></span>**7.1 Abkürzungen**

Die Abkürzungen zur rabbinischen Literatur und zur hebräischen Bibel unterliegen bestimmten Konventionen.<sup>9</sup> Sollten Sie über das allgemein bekannte hinausgehende Abkürzungen verwenden<sup>10</sup>, so erläutern Sie diese in einem eigenen Abkürzungsverzeichnis zu Beginn Ihrer Arbeit. Nicht verwenden sollten Sie lateinische oder englische Abkürzungen im deutschen Text (also nicht *cf*. für *confer*, sondern *vgl*., oder *vol*. für *volume*, sondern *Bd*.) oder die Abkürzung ff. für fortfolgend. Stattdessen sollten Sie die genauen Seitenzahlen angeben.

## <span id="page-42-2"></span>7.1.1 Beispiele für allgemeine Abkürzungen

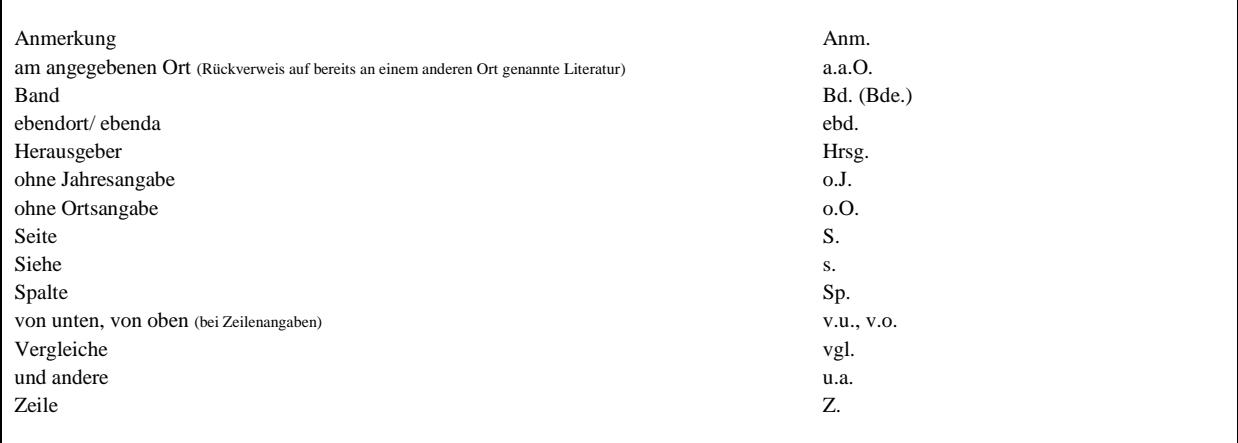

<sup>9</sup> Die hier als Grundlage verwendeten Abkürzungen richten sich nach den Konventionen der *Frankfurter Judaistische Beiträge*. Ausführlich beschrieben werden diese in *Frankfurter Judaistische Beiträge* 2 (1974), S. 64-73. Eine kurze Übersicht findet sich auf der inneren hinteren Umschlagsseite eines jeden Heftes.

<sup>&</sup>lt;sup>10</sup> D.h. Abkürzungen, die nicht im Duden aufzufinden sind oder zu den hier im Weiteren aufgeführten Abkürzungen der jüdischen Traditionsliteratur gehören.

# <span id="page-43-0"></span>7.1.2 Abkürzungen hebräische Bibel (»Altes Testament«)

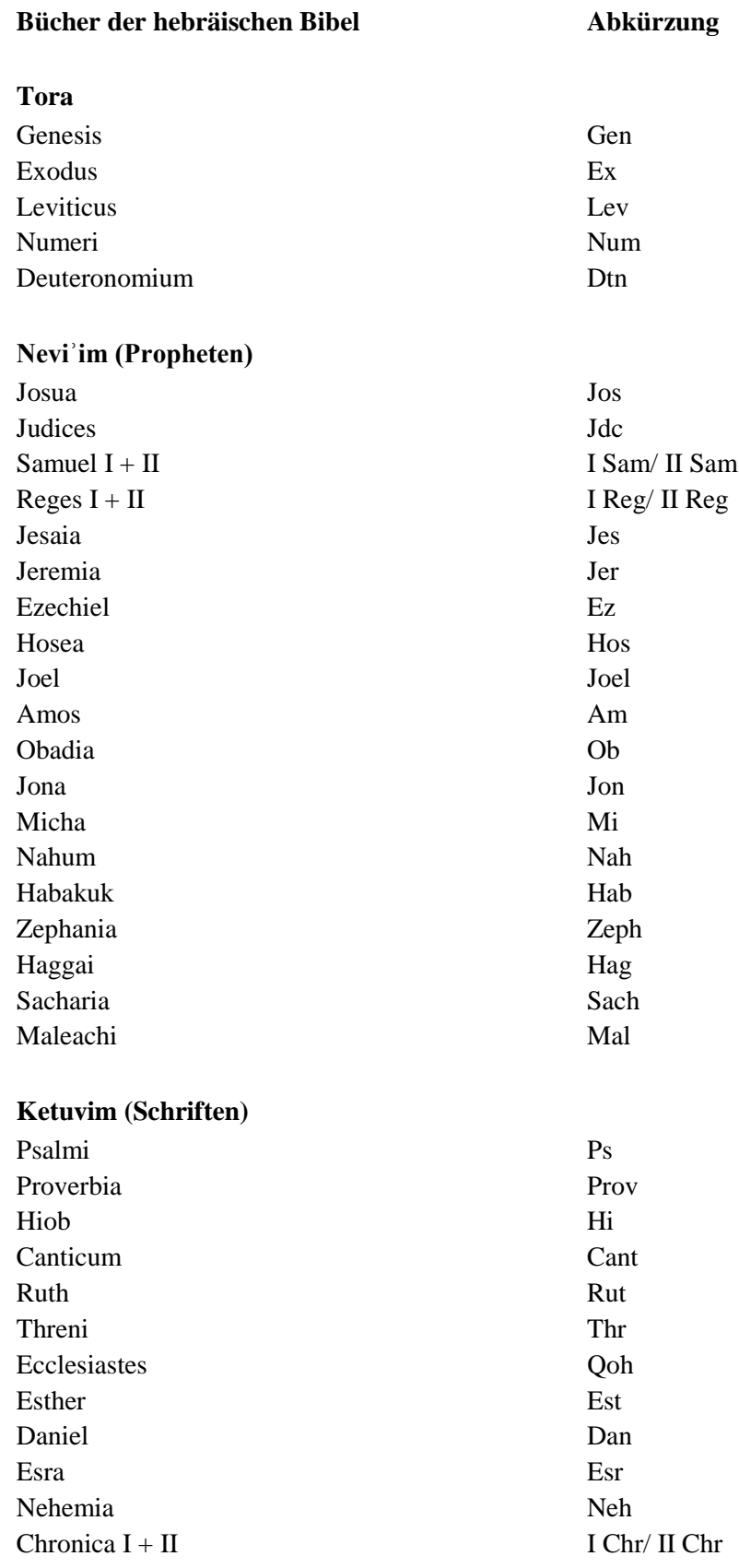

# <span id="page-44-0"></span>7.1.3 Abkürzungen rabbinische Literatur

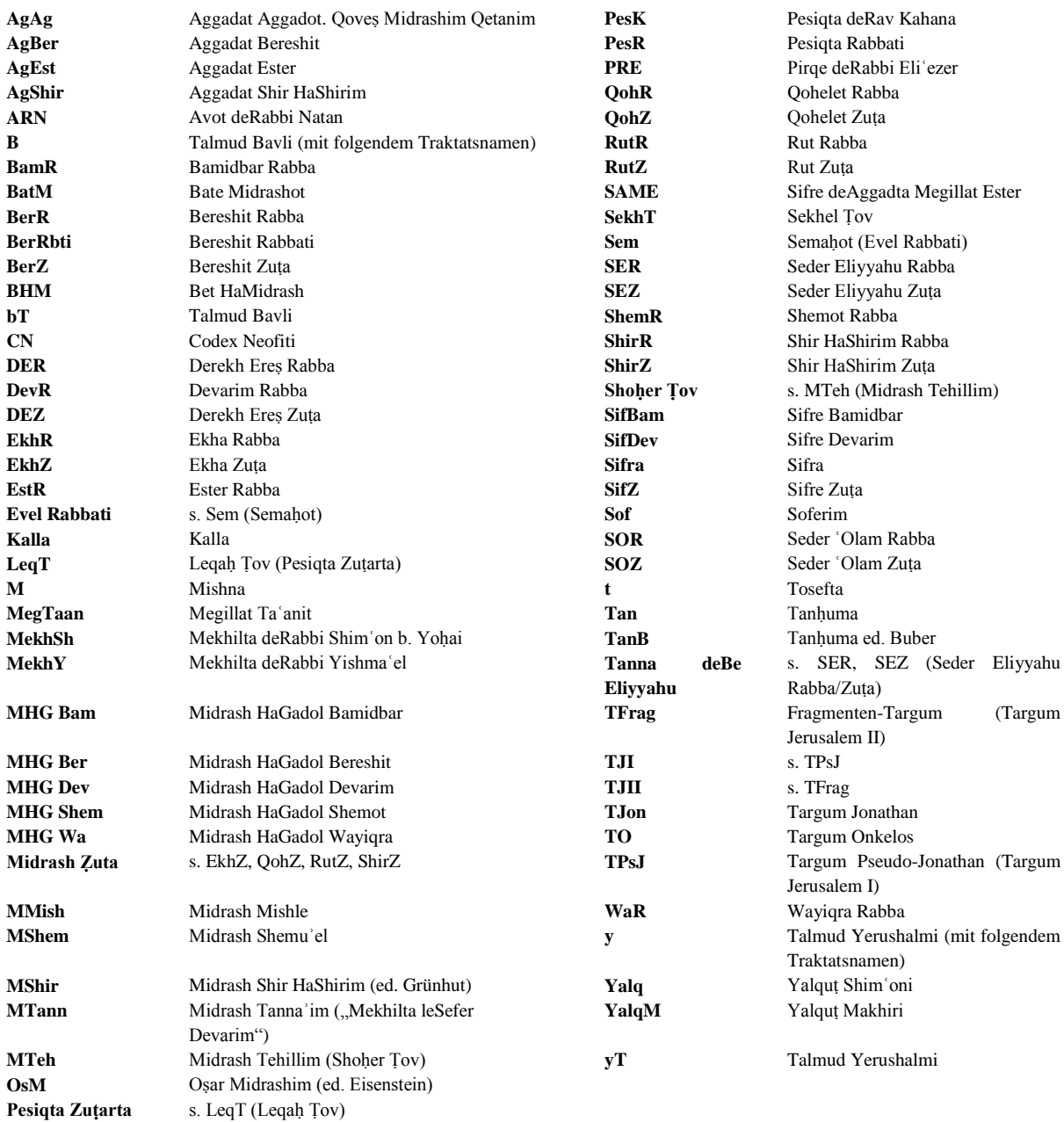

<span id="page-45-0"></span>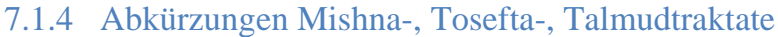

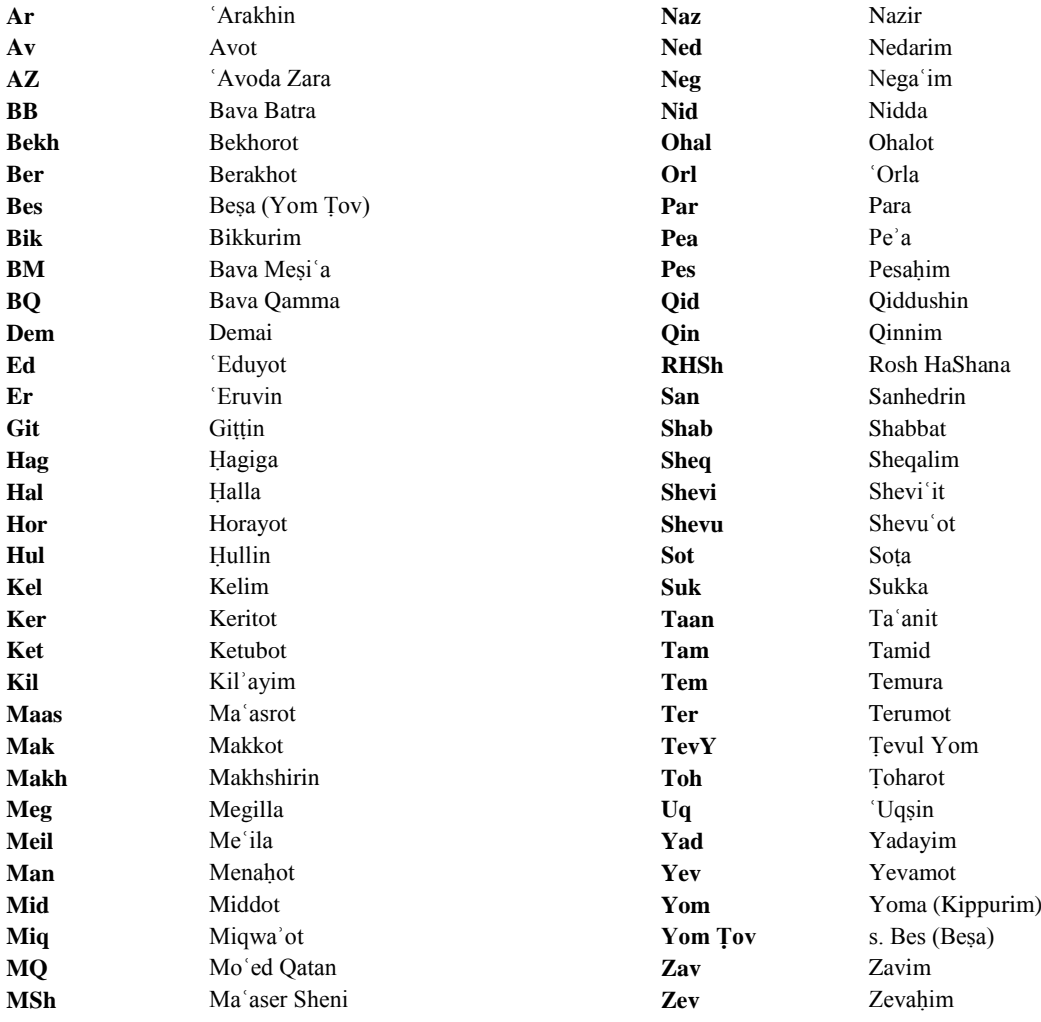

#### <span id="page-46-0"></span>**7.2 Umschrift des Hebräischen**

Es gibt mehrere Möglichkeiten das Hebräische zu transliterieren. Am Seminar für Judaistik haben wir uns entschieden, die folgende Umschrift zu benutzen. Sie ist für Seminararbeiten obligatorisch. Andere Umschriften dürfen nur nach vorheriger Absprache mit dem jeweiligen Dozenten verwendet werden, die Wahl muss dann auch in der Arbeit begründet werden.

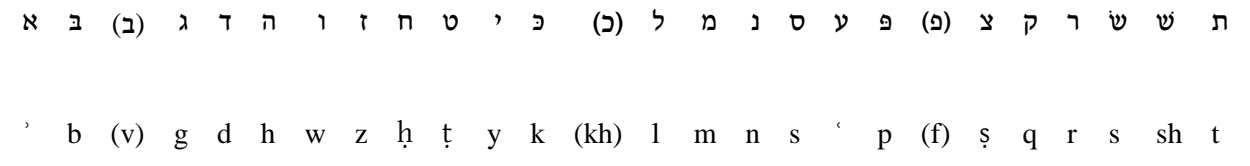

Das Zeichen<sup>,</sup> wird für  $x$  nur am Silbenanfang *innerhalb* eines Wortes gesetzt, das Zeichen für ע auch am Wortanfang und -ende. ה am Wortende wird nicht wiedergegeben (außer הּ mit *mappiq*).

*Dagesh forte* wird nach Präfixen (einschließlich Artikel) und bei *sh* nicht berücksichtigt, in allen anderen Fällen durch Verdoppelung des Konsonanten wiedergegeben.

#### **VOKALE**

Es werden nur die fünf Grundvokale a, e, i, o, u ohne Längenzeichen angewandt. *Shwa mobile*  (shwa na<sup>c</sup>) kann wahlweise als e, hochgestelltes <sup>e</sup> oder auch gar nicht wiedergegeben werden.

Bei bestimmten Themen bietet es sich allerdings an, auch die Länge der Vokale mit anzugeben. Dies kann z.B. bei der Bearbeitung von Poesie in der Regel sinnvoll und notwendig sein. Ein langer Vokal wird dann als â, ç, î, ô, û wiedergegeben.

#### <span id="page-47-0"></span>**7.3 Exemplarisches Literaturverzeichnis**

#### **PRIMÄRLITERATUR**

ALBECK, CHANOCH; THEODOR, YEHUDA (Hrsg.), *Midrash Bereshit Rabba*. Jerusalem ²1965.

AVRAHAM IBN EZRA, *Perushe ha-Tora*. Hrsg. von Ascher Weiser, 3 Bde., Jerusalem 1976.

DANIEL AL-QUMISI, *Pitron Shnem ʿAsar*. Hrsg. von Isaak D. Markon, Jerusalem 1957.

HOROVITZ, CHAIM S.; RABIN, ISRAEL A. (Hrsg.), *Mekhilta de-Rabbi Yishmaʿel*. Jerusalem 1960.

SCHECHTER, SALOMON (Hrsg.), *Avot de-Rabbi Natan*. New York <sup>3</sup>1966-1967.

#### **NACHSCHLAGEWERKE/ HILFSMITTEL**

SCHWERTNER, SIEGFRIED M., IATG. Internationales Abkürzungsverzeichnis für Theologie und Grenzgebiete. Zeitschriften, Serien, Lexika, Quellenwerke mit bibliographischen Angaben. Berlin – New York ²1992.

#### **SEKUNDÄRLITERATUR**

- FISHMAN, TALYA, Becoming the People of the Talmud. Oral Torah as Written Tradition in Medieval Jewish Cultures. Philadelphia 2011.
- HOLLENDER, ELISABETH, Die verlorene Qedushta עשירייה אמצה vonElʽazarbirabbiQallirund ihr Kommentar aus Rashis Lehrhaus, in: FJB 34 (2007/08), S. 53-89.
- —, Piyyut Commentary in Medieval Ashkenaz. Berlin 2008.
- —, Late Ashkenazic Qinot in the Nuremberg Maḥzor, in: Wout J. van Bekkum; Naoya Katsumata (Hrsg.), Giving a Diamond. A Festive Volume for Joseph Yahalom on the Occasion of his Seventieth Birthday. Leiden – Boston 2011, S. 265-278.
- KUYT, ANNELIES, Die kabbalistische Traumdeutung des R. Shlomo Almoli, in: Annelies Kuyt; Gerold Necker (Hrsg.), Orient als Grenzbereich? Rabbinisches und außerrabbinisches Judentum. Wiesbaden 2007, S. 183-191.
- LEVINGER, JACOB S. u.a., Duran, Profiat, in: Encyclopaedia Judaica, Detroit ²2007, Bd. 6, S. 56-58.
- MILIKOWSKY, CHAIM, The Status Quaestionis of Research in Rabbinic Literature, in: JJS 39,2 (1988), S. 201-211.
- STEMBERGER, GÜNTER, Einleitung in Talmud und Midrasch. München <sup>9</sup>2011.
- YESHAYA, JOACHIM J.M.S, Moses ben Abraham Dar'i, in: Encyclopedia of Jews in the Islamic World, Leiden 2010, Bd. 2, S. 29-30.